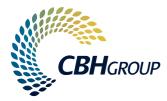

# **CBH LOADNET**® A GUIDE FOR USERS

# CONTENTS

#### ADMINISTRATION

| Login to LoadNet®             | 4  |
|-------------------------------|----|
| Retrieve My PAN               | 6  |
| Change My Password            | 8  |
| Reset My Password             | 10 |
| Manage Consultant Permissions | 12 |

#### LOADS 14

| View My Loads          | 14 |
|------------------------|----|
| Download My Loads      | 16 |
| Optimise My Grain      | 18 |
| Cancel an Optimisation | 20 |

#### NOMINATIONS

22

4

| Nominate My Grain                | 22 |
|----------------------------------|----|
| Donate Grain to a Charity        | 26 |
| Transfer Grain to Another Grower | 28 |
| Split My Sharefarming Loads      | 32 |

| CONTRACTS                                            | 36 |
|------------------------------------------------------|----|
| Find a CBH Group Price                               | 36 |
| Manage My Favourites                                 | 38 |
| Contract Online with CBH Group                       | 40 |
| Tips and Tricks for Using<br>Pricing and Contracting | 42 |

| BUSINESS DETAILS         | 52 |
|--------------------------|----|
|                          |    |
| Order New Delivery Cards | 52 |
| Register My Truck        | 54 |
| View My Truck Details    | 56 |

| SITES                      | 58 |
|----------------------------|----|
|                            |    |
| View Freight Rates         | 58 |
| Set My Preferred Site List | 60 |
| View Site Services         | 62 |
| View Site Times            | 64 |
|                            |    |

| FINANCIAL                  | 48 |
|----------------------------|----|
| View my RCTI               | 48 |
| View My Operations Invoice | 50 |

| HANDBOOKS & FORMS           |    |
|-----------------------------|----|
| View the Receival Standards | 66 |

#### MARKETING

| Find Another Marketer's Price    | 44 |
|----------------------------------|----|
| Drawdown My Harvest Loan or PPA? | 46 |

| er | Marketer's Price |  |
|----|------------------|--|

# HOW DO I... LOGIN TO LOADNET<sup>®</sup>?

The LoadNet<sup>®</sup> login process has changed to incorporate your Grower ID, (GRID).

- All contacts for an account are automatically registered for LoadNet<sup>®</sup> under their Personal Access Number (PAN).
- Your PAN will need to be validated by completing your GRID before you can use it to access LoadNet<sup>®</sup>.
- Log into LoadNet<sup>®</sup> from the CBH website www.cbh.com.au using your PAN and password.
- The bright yellow login box is located on the right of the screen.

# HOW DO I... LOGIN TO LOADNET<sup>®</sup>?

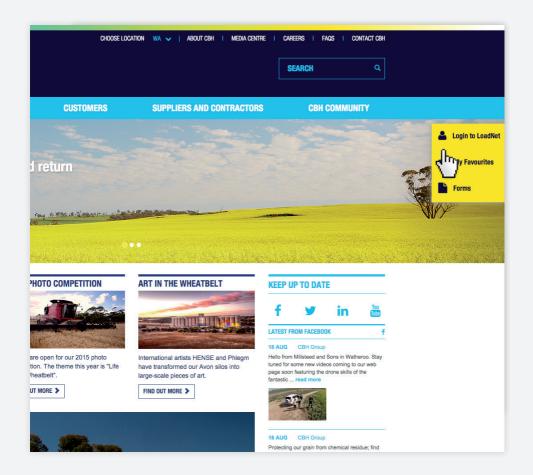

# HOW DO I... RETRIEVE MY PAN?

- Click on the Forgot PAN? The link is under the login boxes.
- Enter your email address.
- Complete the code verification.
- Click on Retrieve PAN.
- If the email address entered is registered against a valid PAN then the details will be emailed to that address.
  - **Note:** If the email address has changed, or is different to address registered against your PAN, then you will need to contact the Grower Service Centre on 1800 199 083 for assistance.

7

## HOW DO I... RETRIEVE MY PAN?

| СВНа       | ROUP                               | CHOOSELOCATION 🦇 🗸   About Ceh           | I I MEDIA CENTRE I CAREERS | I FAOS I CONTACT OBH |  |
|------------|------------------------------------|------------------------------------------|----------------------------|----------------------|--|
| GROWER     | S MARKETERS                        | USTOMERS SUPPLIERS                       | AND CONTRACTORS            | CBH COMMUNITY        |  |
| LoadNet Lo | gin                                |                                          |                            |                      |  |
|            | 💄 Login                            | o LoadNet                                |                            |                      |  |
|            | LoadNet                            |                                          |                            |                      |  |
|            | Grower -                           |                                          |                            |                      |  |
|            |                                    | ccess Number - PAN O                     |                            |                      |  |
|            | Password                           | LOGIN >                                  |                            |                      |  |
|            | Forgot Passw                       | ord?   Forgot PAN?                       |                            |                      |  |
|            |                                    | والس                                     |                            |                      |  |
|            |                                    | U U                                      |                            |                      |  |
|            |                                    |                                          | _                          |                      |  |
|            | 👗 Retrieve PAN                     |                                          | ×                          |                      |  |
|            | LoadNet                            |                                          |                            |                      |  |
|            | Enter in the email address associa |                                          |                            |                      |  |
|            |                                    | e contact Grower Services on 1800 199 08 | 33.                        |                      |  |
|            | Email A                            | Idress                                   |                            |                      |  |
|            | Te                                 | not a robot                              |                            |                      |  |
|            |                                    | reCAPTCHA<br>Privacy-Terms               |                            |                      |  |
|            |                                    | RETRIEVE PAN                             | CANCEL                     |                      |  |
|            |                                    |                                          |                            |                      |  |

# HOW DO I... Change my password?

- Note: While we do not insist that you regularly change your LoadNet<sup>®</sup> password, we do encourage to do so to ensure online security best practice.
- Hover over your login details in the top right corner of the screen.
  - Click on **Change Password** in the drop down.
  - A window will open.
  - Enter your old password, and your new password twice in the boxes provided.
    - Note: Your new password must be between 6 and 10 characters long. It cannot contain blanks; only letters and numbers can be used. It must contain at least 1 number and 1 letter.
    - Click on Update.

## HOW DO I... Change my password?

| CBH                                                 | Load                           | Net                                      |           |        |                |               |         |                                                      |             |                     |                  | ATTICU           | s grower (2171908) 🗸 | LOGOUT      |
|-----------------------------------------------------|--------------------------------|------------------------------------------|-----------|--------|----------------|---------------|---------|------------------------------------------------------|-------------|---------------------|------------------|------------------|----------------------|-------------|
| *                                                   | SITES                          | LOADS                                    |           | NOMI   | NATION         | CONTRACT      | s       | MARKET                                               | ING         | FINANCIAL           | BUSINESS DET     | TAILS PERSON     | IAL DETAILS          | FORMS       |
| Home                                                |                                |                                          |           |        |                |               |         |                                                      | , i i       |                     |                  | CHANGE           | E PASSWORD           |             |
|                                                     |                                |                                          |           |        |                |               |         |                                                      |             |                     |                  | CHANGE           | E SECURITY QUESTIONS |             |
| Account Nan<br>Season:<br>Select a Viev<br>Load Net | 2<br>w: T<br><b>:t*Optim</b> i | 1 & A Grower<br>1014/15<br>Transacted Vi |           | •      |                |               | F       | 10408908<br>PD Box 1<br>PERTH 6000<br>Phone: 0895555 | 555 Fax:    |                     |                  |                  |                      |             |
| Commodily                                           | Loads Un-O                     | ptimised                                 | Loads Opt | imised | Loads Nominate | d Loads Un-No | minated | Loads Tfrd                                           | Tannes Tird | Tonnes Un-Optimised | Tonnes Optimised | Tonnes Nominaled | Tonnes Un-Nominale   | d           |
| BARLEY                                              |                                | 1.00                                     |           |        |                | 0             | 1       | 0                                                    |             | .01                 |                  |                  |                      | .01 Nominat |
| Total                                               |                                | 1.00                                     |           |        |                | 0             | 1       | 0                                                    |             | .01                 |                  |                  |                      | .01         |

| CBH                                                | LoadN                            | et                  |                       |   |   |                                                                                                    |        |                     |  | IS GROWER (2171908) 🗸 | Logout 📳 |
|----------------------------------------------------|----------------------------------|---------------------|-----------------------|---|---|----------------------------------------------------------------------------------------------------|--------|---------------------|--|-----------------------|----------|
| 4                                                  |                                  |                     |                       |   |   |                                                                                                    |        |                     |  |                       |          |
|                                                    |                                  |                     |                       |   |   |                                                                                                    |        |                     |  |                       |          |
| Account Nam<br>Season:<br>Select a View<br>LoadNet | 20<br>v: Tra<br><b>t*Optimis</b> | 14/15<br>nsacted Vi | & Sons •<br>•<br>ew • |   |   | word<br>edit to contain a minimum of 6<br>n be used, it must contain at to<br>Old Password<br>New Password<br>Confirm Password |        | ×<br>n blanks, only |  |                       | Phit     |
| Commodity                                          |                                  |                     |                       |   |   |                                                                                                    | UPDATE | CANCEL              |  |                       |          |
| BARLEY                                             |                                  | 1.00                |                       |   | , | ı U                                                                                                    | լել    | .01                 |  | .01                   | Nominate |
| Total                                              |                                  | 1.00                |                       | C |   | 1 0                                                                                                    |        | .01                 |  | .01                   |          |

# HOW DO I... RESET MY PASSWORD?

- Click on the Forgot Password? link under the login boxes.
- Enter your PAN.
- Complete the code verification.
- Click on Reset Password.
- A temporary password will be emailed to the address registered against the PAN number entered.
- You can now login to LoadNet<sup>®</sup> Using the temporary password. You will be prompted to change your password the first time you login.
  - **Note:** If the email address has changed, or is different to address registered against your PAN, then you will need to contact the Grower Service Centre on 1800 199 083 for assistance.

### HOW DO I... RESET MY PASSWORD?

|               |            | CHOOSE LOCATION WA                                          | ABOUT CBH, I MEDIA CENTRE I CAF |               |
|---------------|------------|-------------------------------------------------------------|---------------------------------|---------------|
|               |            |                                                             |                                 |               |
| GROWERS       | MARKETERS  | CUSTOMERS                                                   | SUPPLIERS AND CONTRACTORS       | CBH COMMUNITY |
| LoadNet Login |            |                                                             |                                 |               |
|               |            |                                                             |                                 |               |
|               |            | 🐣 Login to LoadNet                                          |                                 |               |
|               |            | LoadNet                                                     |                                 |               |
|               |            | Grower - WA                                                 |                                 |               |
|               |            | Personal Access Number - PAN                                | Θ                               |               |
|               |            | Password                                                    |                                 |               |
|               |            |                                                             | LOGIN >                         |               |
|               |            | Forgot Password?   Forgot PAN?                              | ,                               |               |
|               |            | <sup>ر</sup> س)                                             |                                 |               |
|               |            |                                                             |                                 |               |
|               |            |                                                             |                                 |               |
|               | <b>A</b> . | Reset Password                                              | ×                               |               |
|               | Load       | dNet<br>Grower - WA                                         |                                 |               |
|               | Enter      | in your PAN and the reset password link will be sent to you |                                 |               |
|               | If you     | require assistance, contact Grower Services on 1800 199     | 083.                            |               |
|               |            | PAN                                                         | 0                               |               |
|               |            |                                                             | CC<br>AMTONA<br>Rep: Toma       |               |
|               |            | RESET P                                                     | ASSWORD                         |               |
|               |            |                                                             | h h h                           |               |
|               |            |                                                             |                                 |               |

#### HOW DO I... MANAGE CONSULTANT PERMISSIONS?

To View Permissions:

- Hover over **Business Details** on the blue menu bar.
- Click on **Permissions** in the drop down.
- Select the correct account name and number in the drop down box.
- Click on Show Permissions.

To Cancel a Permission:

- Click on the tick box under **Remove Permissions** next to the permission you wish to remove.
- Click on Update .

Note: Permissions are cancelled immediately.

Note: To add permissions, please contact your consultant or accountant.

#### HOW DO I... MANAGE CONSULTANT PERMISSIONS?

| CBH               | Loa         | dNet         |                         |           |           |           | ATTICUS G        | Rower (2171908) 🗸 Logout 🗜 |
|-------------------|-------------|--------------|-------------------------|-----------|-----------|-----------|------------------|----------------------------|
| •                 | SITES       | LOADS        | NOMINATION              | CONTRACTS | MARKETING | FINANCIAL | BUSINESS DETAILS | HANDBOOKS & FORMS          |
| Jusines           | ss Details  | / Permission | าร                      |           |           |           |                  |                            |
|                   |             |              |                         |           |           |           |                  | Prin                       |
| Account<br>Number | t Name -    | A & A Grov   | wer & Sons - 40408908 🔹 | ]         |           |           |                  |                            |
| Grower I          | Name:       | A & A Grow   | er & Sons               |           |           |           |                  |                            |
| Show I            | Permissions | 5            |                         |           |           |           |                  |                            |
|                   |             |              |                         |           |           |           |                  |                            |

## HOW DO I... VIEW MY LOADS?

- Hover over **Loads** on the blue menu bar.
- Select **Report** from the drop down.
- Choose your options from the drop down boxes.
  - **Tip:** You can apply a number of filters, such as commodity, grade and property using the different drop down boxes on the page.
  - Tip: You can summarise your deliveries by acquirer, payment method, receival site, commodity or variety.
- Click on Display Loads .
- This will show all loads for the current season, with any filters or summary methods you have selected.
- You can drill down into any list by clicking on the blue link.
- When you click on a load number a new window will open showing the full details of that load.
- Click on History to see the important changes and dates for that load.

#### LOADS 15

# HOW DO I... VIEW MY LOADS?

|                     | ibles.          |                        |                        |               |           |                  |                                |
|---------------------|-----------------|------------------------|------------------------|---------------|-----------|------------------|--------------------------------|
| CBHLoad             | INET            |                        |                        |               |           | ATTIOL           | IS GROWER (2171908) 🗸 LOGOUT 📴 |
| A SITES             | LOADS           | NOMINATION             | CONTRACTS              | MARKETING     | FINANCIAL | BUSINESS DETAILS | HANDBOOKS & FORMS              |
| Loads / Report      |                 |                        |                        |               |           |                  |                                |
|                     |                 |                        |                        |               |           |                  | Print                          |
| Account Number:     | 40408908        | •                      | A & A Grower & Sons    | 3             |           |                  |                                |
| Season:             | 2014/15         | •                      | PO Box 1<br>PERTH 6000 |               |           |                  |                                |
| Commodity:          | All             | Ŧ                      | Phone: 0895555555      | Fax:          |           |                  |                                |
| Load Grade:         | All             |                        | ABN #: 9899999999      | 9 GST Regd: Y |           |                  |                                |
| Nominated:          | All             | ×                      |                        |               |           |                  |                                |
| Optimised:          | All             | •                      |                        |               |           |                  |                                |
|                     |                 |                        |                        |               |           |                  |                                |
| The following crite | eria are optior | nal                    |                        |               |           |                  |                                |
| Property:           | All             | ×                      | Display Loads          |               |           |                  |                                |
| Paddock:            |                 |                        | վեր                    | )             |           |                  |                                |
|                     |                 | uality Assured Growers |                        | /             |           |                  |                                |
| Site:               | All             | •                      |                        |               |           |                  |                                |
| Vehicle Id:         | All             | •                      |                        |               |           |                  |                                |
| Quality Test:       | All             | ٣                      |                        |               |           |                  |                                |
| Test Range:         |                 |                        |                        |               |           |                  |                                |
| Date from:          |                 |                        |                        |               |           |                  |                                |
| Summary By:         | All Loads       | Acquirer Metho         | d                      |               |           |                  |                                |
|                     | Site            | Commodity Variety      | r.                     |               |           |                  |                                |
| Sort By:            | Load Num        | ber 🔍 Tare Date        |                        |               |           |                  |                                |
| Loads per Page:     | 20              | •                      |                        |               |           |                  |                                |
| Or a specific Load  | I/Contract Nu   | nber                   |                        |               |           |                  |                                |
| Load Number:        | 0               | 7                      |                        |               |           |                  |                                |
|                     | U               | 1                      |                        |               |           |                  |                                |
| Contract Number:    |                 |                        |                        |               |           |                  |                                |
|                     |                 |                        |                        |               |           |                  |                                |

# HOW DO I... Download my loads?

|          | the instructions for <b>How Do IView my Loads?</b> until clicked on the <b>Display Loads</b> button.                                                                                 |
|----------|----------------------------------------------------------------------------------------------------|
| Tip:     | Filtering your loads by commodity before displaying loads will make the data you download easier to use.                                                                             |
| At the t | top of the list of loads is a <b>Download Results</b> button.                                                                                                    |
| Select   | your required format and click on the button.                                                                                                    |
| Note:    | XML will download the load details in an XML file.<br>XML format is used by a number of farm management<br>packages. This is the format to use when importing load<br>data into PAM. |
| Note:    | CSV will download the load details in a CSV file.<br>You will need a program that allows you to view CSV files,<br>such as MS Excel, to make use of this file.                       |
|          | ow will open allowing you to choose what you want<br>ide in the download.                                                                                                    |
|          | the file is ready to download, a link will appear below the bad Results button. Click on the link and save the file to the                                                           |

required directory.

# HOW DO I... Download my loads?

| CB    | HLoa        | dNet             |             |                 |                     |               |                         |           |        | ATTICUS GROWEF              | R (2171908) 🗸      | LOGOUT 📑                  |
|-------|-------------|------------------|-------------|-----------------|---------------------|---------------|-------------------------|-----------|--------|-----------------------------|--------------------|---------------------------|
| *     | SITES       | LOADS            | NOMI        | NATION          |                     | MARKET        |                         | FINANCIAL |        |                             | HANDBOOK           | S & FORMS                 |
| Loads | s / Report  |                  |             |                 |                     |               |                         |           |        |                             |                    |                           |
| Click | to Download | Downlo           | oad Results |                 | No of Record        | s per page 20 | Go                      |           |        |                             |                    | Print                     |
| Selec | t Format:   | CSV              | °™{lm       |                 | Position to pa      | ge            |                         |           |        |                             |                    |                           |
| Site  |             | Load<br>Number 🌣 | Commodity   |                 | Tare<br>Date/Time   |               | Nomination<br>Date/Time |           |        | Delivered<br>Nett<br>Tonnes | SplitOut<br>Tonnes | Current<br>Nett<br>Tonnes |
| CRANE | BROOK       | 56051852         | Barley      | BFED1           | 25/05/2015<br>12:50 | Un-Nomin      | 00:00                   |           | 000086 |                             |                    | .01                       |
|       |             |                  |             |                 |                     |               |                         |           |        |                             |                    |                           |
|       |             |                  |             | Total Tonnes fo | r All Pages         |               |                         |           |        | .0                          | 00                 | .00 .01                   |

|                           | adNet       |                                |                            |               |              |                   |  |       |    |
|---------------------------|-------------|--------------------------------|----------------------------|---------------|--------------|-------------------|--|-------|----|
|                           | LOADS       | S NOMINATION                   |                            |               |              |                   |  |       |    |
| s / Report                |             | _                              | _                          |               |              |                   |  |       |    |
|                           |             |                                |                            |               |              |                   |  | ×     | Pr |
| to Download               | Grower Pref | ferences Quality Tests Results | Nomination Details Optimis | ation Details | Optimised Qu | uality Tests      |  | Print |    |
| Format:                   | ۲           | Deliverer                      |                            |               |              | Tare Date         |  |       |    |
|                           |             | Site                           |                            |               | 8            | Tare Time         |  | _     |    |
| \$                        | 8           | Load Number                    |                            |               |              | Destination Site  |  |       |    |
| рок                       | 8           | Property                       |                            |               | 8            | Gross Weight      |  |       |    |
|                           | 8           | Available for Nomination ?     |                            |               |              | Tare Weight       |  |       |    |
|                           | 8           | Commodity                      |                            |               | 8            | Net Weight        |  | .00   |    |
|                           | Θ           | Variety                        |                            |               |              | Split Quantity    |  |       |    |
|                           |             | Zone                           |                            |               | 8            | Transfer Quantity |  |       |    |
|                           | •           | Paddock                        |                            |               |              | Load Split From   |  |       |    |
|                           |             | Truck Id                       |                            |               |              | Load Grade        |  |       |    |
|                           | Select All  |                                | Clear All                  |               | Con          | tinue             |  |       |    |
|                           |             |                                |                            |               |              |                   |  | _     |    |
| DPERATIVE I<br>wer Servic | BULK HAND   | LING LTD                       |                            |               |              |                   |  |       |    |
| 0 199 083                 | e centre    |                                |                            |               |              |                   |  |       |    |

# HOW DO I... OPTIMISE MY GRAIN?

- On the home page, click on Loadnet<sup>®</sup> Optimiser.
- Refer to the LoadNet<sup>®</sup> Optimiser guide, downloadable from the CBH website **www.cbh.com.au**, for help with using the LoadNet<sup>®</sup> Optimiser.
- You can also call the Grower Service Centre, on 1800 199 083, for assistance.

## HOW DO I... OPTIMISE MY GRAIN?

| CE  | 3H <b>Loa</b>                     | dNet                 |               |           |                                    |           | ATTICUS G        | Rower (2171908) 🗸 Logout 📴 |
|-----|-----------------------------------|----------------------|---------------|-----------|------------------------------------|-----------|------------------|----------------------------|
| *   |                                   | LOADS                | NOMINATION    | CONTRACTS | MARKETING                          | FINANCIAL | BUSINESS DETAILS | HANDBOOKS & FORMS          |
| Hon | ne                                |                      |               |           |                                    |           |                  |                            |
|     |                                   |                      |               |           |                                    |           |                  | Print                      |
|     | ount Name:<br>Ison:               | A & A Gro<br>2014/15 | ower & Sons • |           | 40408908<br>P0 Box 1<br>PERTH 6000 |           |                  |                            |
| Sel | ect a View:                       | Transact             | ed View 🔻     |           | Phone: 0895555555 Fax:             |           |                  |                            |
|     | <b>adNet®O</b><br>< Previous Page | - 0                  | )             |           |                                    |           |                  |                            |

#### HOW DO I... Cancel an Optimisation?

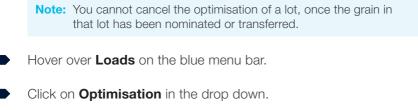

- Choose the required account name and season from the drop down box.
- All lots created for the selected season will be displayed.
- Click on the lot number to open the lot details in a new window.
- Click on Cancel Optimisation .

### HOW DO I... Cancel an Optimisation?

| CBH <mark>Loa</mark>   | dNet                     |            |            |                    |                        | ATT              | CUS GROWER (2171908) 🗸 🛛 LO |
|------------------------|--------------------------|------------|------------|--------------------|------------------------|------------------|-----------------------------|
|                        | LOADS                    | NOMINATION |            | MARKETING          | FINANCIAL              | BUSINESS DETAILS | HANDBOOKS & FORMS           |
| ads / Optimisat        | ion                      |            |            |                    |                        |                  |                             |
| Previous Page          |                          |            |            |                    |                        |                  |                             |
| ccount Name:           | A & A Grower & Sons      |            |            | Address:           | P0 Box 1               | Cancel Optimis   | ation                       |
| iccount Number:        | 40408908                 |            |            |                    | PERTH 6000             | հ                |                             |
| ot Number:             | 6                        |            |            | Phone:             | Phone: 0895555555 Fax: | <i>d</i>         | ")                          |
| commodity:             | Wheat                    |            |            | Season:            | 2014/15                | L 1              | /                           |
| oad Grade:             | H2 - Hard Varieties (H2) |            |            | Zone:              | ESPERANCE              |                  |                             |
| ptimisation Date:      | 13/01/2015               |            |            | Optimised By:      | RALPH                  |                  |                             |
| ot Tonnes:             | 30.12                    |            |            | Optimisation Time: | 15:30                  |                  |                             |
| ot Status:             | Active                   |            |            |                    |                        |                  |                             |
|                        |                          |            |            |                    |                        |                  |                             |
| ot Test Resul          | ts                       |            | Surger and |                    |                        |                  |                             |
| uality Test            |                          |            | Test R     | esult              |                        |                  |                             |
| ectolitre Weight (kg/ł | 10                       |            |            | 76.00              |                        |                  |                             |
| oisture Content (%)    |                          |            |            | 12.00              |                        |                  |                             |
| otein (%)              |                          |            |            | 11.50              |                        |                  |                             |
| creenings (% by weig   | ght)                     |            |            | .28                |                        |                  |                             |
| ained Grain (count)    |                          |            |            | 2.00               |                        |                  |                             |
| ained Grain/Pink Fur   | igal Combined (cnt       |            |            | 2.00               |                        |                  |                             |
| bilahanda (N. hu uni   |                          |            |            | 10                 |                        |                  |                             |

# HOW DO I... NOMINATE MY GRAIN?

Either click on Nominate on the home page or hover over Nomination on the blue menu bar and click on Nominate in the drop down. If you make an error nominating your grain, please contact the Grower Service Centre on 1800 199 083 as soon as possible!

- Choose the required account name and season from the drop down box.
- Choose the relevant commodity and zone from the drop down box.

**Note:** If you wish to nominate to MGC from outside the Kwinana zone, you will need to leave zone as All.

Choose your acquirer, payment method and destination site from the drop down box.

**Note:** If you select contract and your chosen acquirer has provided CBH Group with contract details then you will be able to select your contract number from a list. Otherwise you will need to enter your contract number in the box provided.

- Click on Select Loads .
  - A list of loads that meet your selected criteria will be displayed.

# HOW DO I... Nominate my grain?

| CBH <b>Loa</b>    | dNet              |                |                                                                                    |           |           |                  | ATTICUS GROWER (2171908) 🗸 LOGOUT 📑 |
|-------------------|-------------------|----------------|------------------------------------------------------------------------------------|-----------|-----------|------------------|-------------------------------------|
| A SITES           | LOADS             | NOMINATION     | CONTRACTS                                                                          | MARKETING | FINANCIAL | BUSINESS DETAILS | HANDBOOKS & FORMS                   |
| Nomination / Nom  | inate             |                |                                                                                    |           |           |                  |                                     |
|                   |                   |                |                                                                                    |           |           |                  | All Requests Print                  |
| Account Number    | 40408908          | ٠              | A & A Grower & Sons                                                                |           |           |                  |                                     |
| Property          | ALL               |                |                                                                                    |           |           |                  |                                     |
| Season            | 2014/15           | •              |                                                                                    |           |           |                  |                                     |
| Commodity         | Barley            | •              |                                                                                    |           |           |                  |                                     |
| Zone              | All               |                |                                                                                    |           |           |                  |                                     |
|                   |                   |                |                                                                                    |           |           |                  |                                     |
| Selected Non      | ninated Detail    | S              |                                                                                    |           |           |                  |                                     |
| Marketer          | Cash              | •              | AWB - Cash<br>GPO Box 58A<br>MELBOURNE GPO<br>Phone: 1800447246<br>Fax: 0396822677 |           |           |                  |                                     |
| Payment Method:   | Contract - Grower | Pays Freight 🔹 | Contract Number:                                                                   | 123456    |           |                  |                                     |
| Destination Site: | ALBANY            |                |                                                                                    |           |           |                  |                                     |
|                   |                   |                |                                                                                    |           |           |                  |                                     |
|                   |                   |                |                                                                                    |           |           |                  |                                     |

# HOW DO I... NOMINATE MY GRAIN?

#### CONTINUED

Note: Any grades of your selected commodity that are not accepted by your selected acquirer will be listed as 'Service Not Available'. If you make an error nominating your grain, please contact the Grower Service Centre on 1800 199 083 as soon as possible!

Select the loads you wish to nominate to your selected acquirer.

Tip: You can filter the list by grade if you wish.

Tip: You can select all available loads by clicking Select all Loads on Current Page or Select all Loads on All Pages.

Tip: You can select whole individual loads by clicking All or split loads by entering the required tonnes in the space provided.

**Note:** A total of the tonnes you've selected is kept at the top of the list.

#### Click on Transfer Loads

- Make sure all the details are correct. Confirm by clicking Confirm Transfer.
  - A printable receipt will open in a new window.

# HOW DO I... Nominate my grain?

#### CONTINUED

| MUS NOMINATION   | CONTRACTS             |                                                                                                    | FINANCIAL                                                                                                    | BUSINESS DETAILS                                                                                                    | HANDBOOKS                                                                                                    | & FORMS          |
|------------------|-----------------------|----------------------------------------------------------------------------------------------------|----------------------------------------------------------------------------------------------------|----------------------------------------------------------------------------------------------------|----------------------------------------------------------------------------------------------------|------------------|
| wer & Sons       |                       |                                                                                                    | d Acquirer: Cash                                                                                                    |                                                                                                    |                                                                                                    |                  |
| wer & Sons       |                       |                                                                                                    | d Acquirer: Cash                                                                                                    |                                                                                                    |                                                                                                    | 1                |
| wer & Sons       |                       |                                                                                                    | d Acquirer: Cash                                                                                                    |                                                                                                    |                                                                                                    |                  |
| wer & Sons       |                       |                                                                                                    |                                                                                                    |                                                                                                    |                                                                                                    |                  |
|                  |                       |                                                                                                    | t Method: Contract - Gro                                                                                                    | wer Pays Freight                                                                                                    |                                                                                                    |                  |
|                  |                       | Destina                                                                                                    |                                                                                                    |                                                                                                    |                                                                                                    |                  |
|                  |                       | Contrac                                                                                                    | t: 12345                                                                                                    |                                                                                                    |                                                                                                    |                  |
|                  |                       | Contrac                                                                                                    | t Quantity: N/A                                                                                                    |                                                                                                    |                                                                                                    |                  |
|                  |                       | Toleran                                                                                                    | ce % 0.00                                                                                                    |                                                                                                    |                                                                                                    |                  |
| Refresh          |                       |                                                                                                    |                                                                                                    |                                                                                                    |                                                                                                    |                  |
| heiresn          |                       |                                                                                                    |                                                                                                    |                                                                                                    |                                                                                                    |                  |
|                  |                       |                                                                                                    |                                                                                                    |                                                                                                    | Previous Page     Pra                                                                                                    | de LOLI Next hai |
|                  |                       |                                                                                                    |                                                                                                    |                                                                                                    |                                                                                                    |                  |
|                  |                       |                                                                                                    |                                                                                                    |                                                                                                    |                                                                                                    |                  |
| er Loads Cancel  | Select all Loads on ( | urrent Page                                                                                                    |                                                                                                    | Select all Loads on A                                                                                                    | VI Pages                                                                                                    |                  |
| ll.              |                       |                                                                                                    |                                                                                                    |                                                                                                    |                                                                                                    |                  |
| 4m)              |                       |                                                                                                    |                                                                                                    |                                                                                                    |                                                                                                    |                  |
| Load r C Tare Di |                       |                                                                                                    |                                                                                                    |                                                                                                    |                                                                                                    |                  |
|                  | 25/05/2015            | Barley(BEED1)                                                                                                    |                                                                                                    | 55.20                                                                                                    | 00 41                                                                                                    |                  |
|                  |                       |                                                                                                    |                                                                                                    |                                                                                                    |                                                                                                    |                  |
|                  |                       |                                                                                                    |                                                                                                    |                                                                                                    |                                                                                                    |                  |
| ver & Sons       |                       |                                                                                                    |                                                                                                    |                                                                                                    |                                                                                                    |                  |
|                  |                       |                                                                                                    |                                                                                                    |                                                                                                    |                                                                                                    |                  |
|                  |                       |                                                                                                    |                                                                                                    |                                                                                                    |                                                                                                    |                  |
|                  |                       |                                                                                                    |                                                                                                    |                                                                                                    |                                                                                                    |                  |
|                  |                       |                                                                                                    |                                                                                                    |                                                                                                    |                                                                                                    |                  |
| ver & Sons       |                       |                                                                                                    |                                                                                                    |                                                                                                    |                                                                                                    |                  |
| ver & Sons       |                       |                                                                                                    |                                                                                                    |                                                                                                    |                                                                                                    |                  |
| er & Sons        |                       |                                                                                                    |                                                                                                    |                                                                                                    |                                                                                                    |                  |
| er & Sons        |                       |                                                                                                    |                                                                                                    |                                                                                                    |                                                                                                    |                  |
| er & Sons        |                       |                                                                                                    |                                                                                                    |                                                                                                    |                                                                                                    |                  |
|                  | r Loads Cancel        | r Loads Cancel Select all Loads on C<br>Total Selected control of Loads Selected Concellong<br>control from the Concellong Concellong Conc | r Londs Cancel Select al Londo on Current Page<br>Total Selectad: 0.00<br>2 Tario Nation<br>2 Tario Nation<br>2 Tario Nation<br>2 Selectad: 2 Selectad:<br>2 Selectad: 2 Selectad:<br>2 Selectad: 2 Selectad:<br>2 Selectad: 2 Selectad: 2 Selectad:<br>2 Selectad: 2 Selectad: 2 | r Londs Cancel Select all Londs on Current Page<br>Total Selected: 0.00<br>c Three halfs<br>c A France c Interference c Heat Formers | r Loads Cancel Select all Loads on Current Page Select all Loads on Arrent Page Select all Loads on Arrent Page Cancel Cancel Ca |                  |

#### HOW DO I... Donate grain To a charity?

- Hover over **Nomination** on the blue menu bar.
- Click on **Donate** in the drop down.
- Choose the required account number and season from the drop down box.
- Choose the relevant commodity and zone from the drop down box.
- Select the charity to which you'd like to donate from the drop down box.
- Choose your acquirer, payment method and destination site from the drop down box.

**Note:** Contact your selected charity if you are unsure of their preferred acquirer and payment method.

- Click on Select Loads.
- The process from this point is identical to How Do I... Nominate My Grain?

### HOW DO I... Donate grain To a charity?

| CE    | 8H <b>Loa</b>                            | dNet                                                      |                                                                                                 |                                                                                             |                               |           | ATTICUS          | GROWER (2171908) 🗸 Logout 🗗 |
|-------|------------------------------------------|-----------------------------------------------------------|-------------------------------------------------------------------------------------------------|---------------------------------------------------------------------------------------------|-------------------------------|-----------|------------------|-----------------------------|
| *     | SITES                                    | LOADS                                                     | NOMINATION                                                                                      | CONTRACTS                                                                                   | MARKETING                     | FINANCIAL | BUSINESS DETAILS | HANDBOOKS & FORMS           |
| Hom   | e                                        |                                                           | NOMINATE                                                                                        |                                                                                             |                               |           |                  |                             |
|       |                                          |                                                           | TRANSFER                                                                                        |                                                                                             |                               |           |                  | Print                       |
|       |                                          |                                                           | DONATE                                                                                          | 0.                                                                                          |                               |           |                  |                             |
| Acco  | ount Name:                               | A & A Gr                                                  | ower & Sons 🔹                                                                                   | <u>رس</u> )                                                                                 | 40408908                      |           |                  |                             |
| Seas  | son:                                     | 2014/15                                                   | ×                                                                                               | U                                                                                           | P0 Box 1<br>PERTH 6000        |           |                  |                             |
| Sele  | ct a View:                               | Transact                                                  | ed View 🔹                                                                                       |                                                                                             | Phone: 0895555555 Fax:        |           |                  |                             |
|       |                                          |                                                           |                                                                                                 |                                                                                             |                               |           |                  |                             |
| CB    | HLoa                                     | dNet                                                      |                                                                                                 |                                                                                             |                               |           | ATTICUS          | GROWER (2171908) 🗸 LOGOUT 📴 |
| *     | SITES                                    | LOADS                                                     | NOMINATION                                                                                      | CONTRACTS                                                                                   | MARKETING                     | FINANCIAL | BUSINESS DETAILS | HANDBOOKS & FORMS           |
| Nomi  | ination / Do                             | nate                                                      |                                                                                                 |                                                                                             | J. J.                         |           |                  |                             |
|       |                                          |                                                           |                                                                                                 |                                                                                             |                               |           |                  | All Requests Print          |
|       |                                          |                                                           |                                                                                                 |                                                                                             |                               |           |                  |                             |
|       | Delivery ch<br>Donating g<br>Storage, fr | harges are now i<br>prain no longer a<br>eight and outtur | nvoiced to the initial owner<br>ffects the original delivery c<br>n charges will be invoiced to | of grain delivered (i.e. the<br>harges that were invoiced,<br>o the charitable organisation | Grower who delivered the load | (s)       |                  |                             |
|       |                                          |                                                           |                                                                                                 |                                                                                             |                               |           |                  |                             |
|       |                                          | P                                                         |                                                                                                 | A & A Grower &                                                                              | Cone                          |           |                  |                             |
|       | unt Number:                              | 4040890                                                   | 8 •                                                                                             | A & A GIONEI &                                                                              | ouna                          |           |                  |                             |
| Prop  |                                          | ALL 2015/16                                               |                                                                                                 |                                                                                             |                               |           |                  |                             |
|       | modity:                                  | 2010/10                                                   |                                                                                                 |                                                                                             |                               |           |                  |                             |
| Zone  |                                          | All                                                       | 2                                                                                               |                                                                                             |                               |           |                  |                             |
| 20.10 | ,                                        |                                                           |                                                                                                 |                                                                                             |                               |           |                  |                             |
| Sel   | ect Nom                                  | ination De                                                | ataile                                                                                          |                                                                                             |                               |           |                  |                             |
| Char  |                                          | nation De                                                 | 1010                                                                                            |                                                                                             |                               |           |                  |                             |
|       | ict a Charity                            |                                                           | ×                                                                                               |                                                                                             |                               |           |                  |                             |
| Mark  | eter:                                    | Select a l                                                | Marketer •                                                                                      |                                                                                             |                               |           |                  |                             |
| Рауп  | nent Method:                             | Select a l                                                | Payment Method 🔹                                                                                |                                                                                             |                               |           |                  |                             |
| Desti | ination Site:                            |                                                           |                                                                                                 |                                                                                             |                               |           |                  |                             |
| Sel   | ect Loads                                |                                                           |                                                                                                 |                                                                                             |                               |           |                  |                             |
|       |                                          |                                                           |                                                                                                 |                                                                                             |                               |           |                  |                             |

- Hover over Nominate on the blue menu bar.
  - Click on **Transfer** in the drop down.
- Choose the required account number, season and commodity from the drop down boxes.
- If you make an error transferring your grain, please contact the Grower Service Centre on 1800 199 083 as soon as possible!
- **Note:** If the selected account number is a sharefarming entity and you wish to transfer grain to another party, you will need to select transfer to another grower. If you are looking to split the loads between the parties to the sharefarming agreement, then refer to **How Do I... Split My Sharefarming Loads?**
- Enter the account number of the grower to whom you wish to transfer the grain.

Click on Select Loads

Tip: If you enter a load number before clicking Select Loads then only that load will appear for selection in the next screen. If you do not, then all unnominated loads that meet the selection criteria will appear.

| CBH <b>Loa</b>                            | dNet                                                         |                                                                                                 |                                                                                    |                                 |           | ATTICUS           | Rower (2171908) 🗸 Logout 📭      |
|-------------------------------------------|--------------------------------------------------------------|-------------------------------------------------------------------------------------------------|------------------------------------------------------------------------------------|---------------------------------|-----------|-------------------|---------------------------------|
| SITES                                     | LOADS                                                        | NOMINATION                                                                                      | CONTRACTS                                                                          | MARKETING                       | FINANCIAL | BUSINESS DETAILS  | HANDBOOKS & FORMS               |
| Nomination / Tra                          | ansfer                                                       |                                                                                                 |                                                                                    |                                 |           |                   |                                 |
|                                           |                                                              |                                                                                                 |                                                                                    |                                 |           | Transfer Requests | From Transfer Requests To Print |
| Delivery cl<br>Transferrin<br>Storage, fr | harges are now in<br>ng grain no longe<br>reight and outturr | nvoiced to the initial owner<br>r affects the original deliver<br>n charges will be invoiced to | of grain delivered (i.e. the Gr<br>y charges that were invoiced<br>the new grower. | ower who delivered the lo<br>d. | ads)      |                   |                                 |
| Account Number:                           | 4040890                                                      | 8 •                                                                                             | A & A Grower & S                                                                   | ons                             |           |                   |                                 |
| Property:                                 | ALL                                                          |                                                                                                 |                                                                                    |                                 |           |                   |                                 |
| Season:                                   | 2014/15                                                      | ٠                                                                                               |                                                                                    |                                 |           |                   |                                 |
| Commodity:                                | Barley                                                       |                                                                                                 |                                                                                    |                                 |           |                   |                                 |
| Receival Site:                            | All                                                          | ۲                                                                                               |                                                                                    |                                 |           |                   |                                 |
| Load Grade:                               | ALL                                                          |                                                                                                 | •                                                                                  |                                 |           |                   |                                 |
|                                           |                                                              |                                                                                                 |                                                                                    |                                 |           |                   |                                 |
| Intended Loa                              | d(s) Recip                                                   | ient                                                                                            |                                                                                    |                                 |           |                   |                                 |
| Account Number:                           | 0                                                            |                                                                                                 |                                                                                    |                                 |           |                   |                                 |
| Load Number:                              | 0                                                            | Or Leave blank for all<br>Loads                                                                 |                                                                                    |                                 |           |                   |                                 |
|                                           | )                                                            |                                                                                                 |                                                                                    |                                 |           |                   |                                 |

**CONTINUED** 

- Select the loads you wish to transfer to the chosen grower.
- If you make an error transferring your grain, please contact the Grower Service Centre on 1800 199 083 as soon as possible!
- **Tip:** You can filter by grade if you wish.
- Tip: You can select all available loads by clicking Select all Loads on Current Page or Select all Loads on All Pages
- Tip: You can select whole individual loads by clicking All or split loads by entering the required tonnes in the space provided.
- Note: A total of the tonnes you've selected is kept at the top of the list.
- Click on Transfer Loads
- Make sure all the details are correct. Confirm by clicking Confirm Transfer.
- A printable receipt will open in a new window.

CONTINUED

| A SITES LOADS  Account Number: 40469808 Property: ALL Commotify: Barley Recipient ID: 32970824  State C Load Num CRAVEROOK 50051852  CBHLOCICINET CBHLOCINET CBHLOCINET CBH                                                                                                    | Ler 2 5000 1000<br>6 1000<br>122000<br>122000             | Feed Baney(BFED1)                                                                                                    | Grower & Co A                                             | FINANCIAL<br>• • • • • • • • • • • • • • • • • • • |                                       | MARIBOOKS & FOR<br>Message<br>WY 33 | Ptite    |
|----------------------------------------------------------------------------------------------------|-----------------------------------------------------------|----------------------------------------------------------------------------------------------------|-----------------------------------------------------------|----------------------------------------------------|---------------------------------------|-------------------------------------|----------|
| Account Number: 40408008<br>Property: AL<br>Commodity: Barley<br>Recipient ID: 329270824<br>State c Load Num<br>CRANBROOK 20051852<br>CBHLCOACINET<br>Account Number: 40408008<br>Customer Number: 40408008<br>Customer Number: A& A Crower &<br>Property: ALL<br>Season: 2014/15<br>Commodity: Barley                                                                                                    | der C & Time<br>25/05/2015<br>12:50:06                    | Season:<br>Load Grade (Optional<br>Recipient Name:<br>Percentage to apply<br>all loads<br>to apply<br>to apply<br>to apply<br>to apply<br>feed Barley(BFED1) | 2014/15<br>ALL<br>Grower & Co A<br>10<br>0<br>Not Torones | 55.30                                              | 55.30 Ap                              |                                     | Pint     |
| Property: ALL<br>Commodity: Barley<br>Recipient ID: 32970824<br>State C Level Aven<br>CRANBROOK ESOSTIBSE<br>CBHLOCICLE<br>STES CONSTINUE<br>CONSTITUTION OF CONSTINUE<br>CONSTITUTION OF CONSTINUE<br>CONSTITUTION OF CONSTITUTION<br>CONSTITUTION OF CONSTITUTION<br>CONSTITUTION<br>CONSTITUTION | der C & Time<br>25/05/2015<br>12:50:06                    | Season:<br>Load Grade (Optional<br>Recipient Name:<br>Percentage to apply<br>all loads<br>to apply<br>to apply<br>to apply<br>to apply<br>feed Barley(BFED1) | 2014/15<br>ALL<br>Grower & Co A<br>10<br>0<br>Not Torones | 55.30                                              | 55.30 Ap                              |                                     | Print    |
| Property: ALL<br>Commodity: Barley<br>Recipient ID: 32970824<br>State C Level Aven<br>CRANBROOK ESOSTIBSE<br>CBHLOCICLE<br>STES CONSTINUE<br>CONSTITUTION OF CONSTINUE<br>CONSTITUTION OF CONSTINUE<br>CONSTITUTION OF CONSTITUTION<br>CONSTITUTION OF CONSTITUTION<br>CONSTITUTION<br>CONSTITUTION | der C & Time<br>25/05/2015<br>12:50:06                    | Season:<br>Load Grade (Optional<br>Recipient Name:<br>Percentage to apply<br>all loads<br>to apply<br>to apply<br>to apply<br>to apply<br>feed Barley(BFED1) | 2014/15<br>ALL<br>Grower & Co A<br>10<br>0<br>Not Torones | 55.30                                              | 55.30 Ap                              |                                     |          |
| Commodity: Barley<br>Recipient ID: 22970824<br>State C Load Num<br>CRANBROOK 50051152<br>Transfer Conf<br>CBHLOCACINET<br>CBHLOCACINET<br>COBHLOCACINET<br>CALONS<br>Commodity: ALL<br>Semiorit: 2014/15<br>Commodity: Barley                                                                                                    | der C & Time<br>25/05/2015<br>12:50:06                    | Load Grade (Optional<br>Recipient Name:<br>Percentage to apply<br>all loads<br>Used Grade<br>Feed Barley(BFED1)                                              | ) ALL<br>Grower & Co A<br>to<br>100.00                    | 55.30                                              | 55.30 Ap                              |                                     |          |
| Ricipient ID: 32970824                                                                                                    | der C & Time<br>25/05/2015<br>12:50:06                    | Beciptent Name:     Percentage to apply     all loads:     Load Grade     Feed Barley(BFED1)                                                                 | Grower & Co A     100.00     Net Tormes                   | 55.30                                              | 55.30 Ap                              |                                     |          |
| Still C Load hum<br>CRANBROOK 25051152<br>Transfer Level Can<br>CBHLoad Net<br>CBHLoad Net<br>STES LOADS<br>Comination / Transfer<br>Account Number: 40409908<br>Customer Hame: A & A Crower &<br>Property: ALL<br>Senaro: 2014/15<br>Commodity: Barley                                                                                                    | der C & Time<br>25/05/2015<br>12:50:06                    | Percentage to apply all loads:     Load Brade     Feed Barley(BFED1)                                                                                         | to 100.00                                                 |                                                    | 55.30 Ap                              |                                     |          |
| CRANBROOK 250511522<br>Transfer Level Care<br>CBHLoad Net<br>STES LOADS<br>Account Number: 4940909<br>Customer Name: A & A Crower &<br>Property: ALL<br>Season: 2014/15<br>Commodity: Barley                                                                                                    | der C & Time<br>25/05/2015<br>12:50:06                    | all loads:<br>C Load Grade<br>Feed Barley(BFED1)                                                                                                    | Net Tonnes                                                |                                                    | 55.30 Ap                              |                                     |          |
| CRANBROOK 250511522<br>Transfer Level Care<br>CBH-Load Net<br>STES LOADS<br>Continuation / Transfer<br>Account Number: 40409908<br>Customer A&A Crower &<br>Property: ALL<br>Session: 2014/15<br>Commodity: Barley                                                                                                    | der C & Time<br>25/05/2015<br>12:50:06                    | Feed Barley(BFED1)                                                                                                    |                                                           |                                                    | 55.30 Ap                              |                                     |          |
| CRANDROOK 250511522<br>CRANDROOK 25051152<br>CBHLoadNet<br>STES L0A03<br>Commation / Transfer<br>Account Number: 4940909<br>Customer Name: A & A Crower &<br>Property: ALL<br>Sessor: 2014/15<br>Commodity: Barley                                                                                                    | der C & Time<br>25/05/2015<br>12:50:06                    | Feed Barley(BFED1)                                                                                                    |                                                           |                                                    | 55.30 Ap                              |                                     |          |
| CBHLoadNet<br>CBHLoadNet<br>CBHLoadNet<br>CASS<br>Comination / Transfer<br>Account Number: 40409908<br>Customer Name: A & A Crover &<br>Property: ALL<br>Session: 2014/15<br>Commodity: Barley                                                                                                    | 12:50:06                                                  | Feed Baney(BFED1)                                                                                                    | Total Selected                                            |                                                    |                                       | My 96                               |          |
| CBHLoadNet  SITES LOADS  Omination / Transfer  Account Number: 40409908 Customer Name: A & A Grower & Property: ALL Season: 2014/15 Commodity: Barley                                                                                                    | cel Total UnSele                                          | ected: 0.01                                                                                                    | Total Selected                                            | I: 0.00 Select all Los                             | ds                                    |                                     |          |
| CBHLoadNet<br>STES LOADS<br>comination / Transfer<br>Account Number: 40409908<br>Customer Name: A & A Grower &<br>Property: AL<br>Season: 2014/15<br>Commodity: Barley                                                                                                    |                                                           |                                                                                                    |                                                           |                                                    |                                       |                                     |          |
| ACcount Number: 4D408908 Customer Name: A & A Grover & Property: AL Suason: 2014/15 Commodity: Barley                                                                                                    |                                                           |                                                                                                    |                                                           |                                                    |                                       |                                     |          |
| ACcount Number: 4D408908 Customer Name: A & A Grover & Property: AL Suason: 2014/15 Commodity: Barley                                                                                                    |                                                           |                                                                                                    |                                                           |                                                    |                                       |                                     |          |
| Account Number: 40408908<br>Customer Name: A & A Grover &<br>Property: ALL<br>Season: 2014/15<br>Commodity: Barley                                                                                                    |                                                           |                                                                                                    |                                                           |                                                    |                                       | ATTICUS GROWER (2171908) 🗸          | LOGOUT 📑 |
| Account Number: 40409909<br>Customer Name: A & A Grover &<br>Property: ALL<br>Season: 2014/15<br>Commodity: Barley                                                                                                    | NOMINATION                                                | CONTRACTS                                                                                                    | MARKETING                                                 | FINANCIAL                                          | BUSINESS DETAILS                      | HANDBOOKS & FOF                     | RMS      |
| Customer Name: A & A Grower &<br>Property: ALL<br>Season: 2014/15<br>Commodity: Barley                                                                                                    |                                                           |                                                                                                    |                                                           |                                                    |                                       |                                     |          |
| Customer Name: A & A Grower &<br>Property: ALL<br>Season: 2014/15<br>Commodity: Barley                                                                                                    |                                                           |                                                                                                    |                                                           |                                                    |                                       |                                     | Print    |
| Customer Name: A & A Grower &<br>Property: ALL<br>Season: 2014/15<br>Commodity: Barley                                                                                                    |                                                           |                                                                                                    |                                                           |                                                    |                                       |                                     |          |
| Property: ALL<br>Season: 2014/15<br>Commodity: Barley                                                                                                    |                                                           |                                                                                                    |                                                           |                                                    |                                       |                                     |          |
| Season: 2014/15<br>Commodify: Barley                                                                                                    | Sons                                                      |                                                                                                    |                                                           |                                                    |                                       |                                     |          |
| Commodity: Barley                                                                                                    |                                                           |                                                                                                    |                                                           |                                                    |                                       |                                     |          |
|                                                                                                    |                                                           |                                                                                                    |                                                           |                                                    |                                       |                                     |          |
| Previous Page Crick the previous page                                                                                                    |                                                           | alable leade                                                                                                    |                                                           |                                                    |                                       |                                     |          |
|                                                                                                    | bulles to return to the list of each                      | anable loads.                                                                                                    |                                                           |                                                    |                                       |                                     |          |
| Press Confirm Transfer button to<br>Please note that the submission                                                                                                    | a button to return to the list of av                      |                                                                                                    | completed. Please check again                             | n for confirmation that the requ                   | uest has been completed or cancelled. |                                     |          |
|                                                                                                    |                                                           | confirmation that the transfer has been                                                                                                    |                                                           | led Recipient                                      | Recipient Name                        | Tonnes Transferred                  |          |
| CRANBROOK 56051                                                                                                    |                                                           | confirmation that the transfer has been                                                                                                    |                                                           |                                                    |                                       |                                     |          |
| Confirm Transfer                                                                                                    | o complete<br>of a request by a grower is not r<br>Number | Load Grade                                                                                                    | 1 Constant                                                |                                                    | Grower & Co A                         |                                     |          |
| Press Confirm Transfer                                                                                                    | o complete<br>of a request by a grower is not r<br>Number |                                                                                                    | Intend<br>32970                                           |                                                    | Grower & Co A                         |                                     | 55.3     |

Hover over Nominate on the blue menu bar.

Click on **Transfer** in the drop down.

- Choose the required account number, season and commodity from the drop down boxes.
- If you make an error splitting your grain, please contact the Grower Service Centre on 1800 199 083 as soon as possible!
- **Note:** As a sharefarming entity you will see the parties to the agreement listed, and the registered percentage splits displayed. If you click on **Select Loads** you will be applying these splits to the loads that you select in the next screen. If you want to transfer loads to a grower not party to the sharefarm agreement, you will need to select transfer to a different grower, and follow the steps in **How Do I... Transfer Grain to Another Grower?**
- Enter the account number of the grower to whom you wish to transfer the grain.

Click on Select Loads

Tip: If you enter a load number before clicking Select Loads then only that load will appear for selection in the next screen. If you do not, then all unnominated loads that meet the selection criteria will appear.

| CBHLoad                                                                     | lNet                                                                                                    |                                                                                            |                                           |                                        | 2                | ATTICUS GROWER (2171908) 🗸 LOGOUT 🗗         |
|-----------------------------------------------------------------------------|----------------------------------------------------------------------------------------------------|--------------------------------------------------------------------------------------------|-------------------------------------------|----------------------------------------|------------------|---------------------------------------------|
| SITES                                                                       | LOADS NOMINATIO                                                                                                    | I CONTRACTS                                                                                | MARKETING                                 | FINANCIAL                              | BUSINESS DETAILS | HANDBOOKS & FORMS                           |
| Nomination / Trans                                                          | fer                                                                                                    |                                                                                            |                                           |                                        |                  |                                             |
|                                                                             |                                                                                                    |                                                                                            |                                           |                                        | Transfe          | er Requests From Transfer Requests To Print |
|                                                                             |                                                                                                    |                                                                                            |                                           |                                        |                  |                                             |
| Delivery charge<br>Transferring gr<br>Storage, freigh                       | as are now invoiced to the initial owner of grai<br>ain no longer affects the original delivery char<br>t and outturn charges will be invoiced to the n | n delivered (i.e. the Grower who delivered th<br>ges that were involced.<br>ew grower.     | e loads)                                  |                                        |                  |                                             |
| Account Number:                                                             | 40890808                                                                                                    | Grower & Sons                                                                              |                                           |                                        |                  |                                             |
| Property:                                                                   | ALL                                                                                                    |                                                                                            |                                           |                                        |                  |                                             |
| Season:                                                                     | 2014/15                                                                                                    |                                                                                            |                                           |                                        |                  |                                             |
| Commodity:                                                                  | Canola •                                                                                                    |                                                                                            |                                           |                                        |                  |                                             |
| Receival Site:                                                              | All                                                                                                    |                                                                                            |                                           |                                        |                  |                                             |
| Load Grade:                                                                 | ALL                                                                                                    |                                                                                            |                                           |                                        |                  |                                             |
|                                                                             |                                                                                                    |                                                                                            |                                           |                                        |                  |                                             |
| Intended Load                                                               | d(s) Recipient                                                                                                    |                                                                                            |                                           |                                        |                  |                                             |
| This screen s                                                               | hows the parties to the Sharefarming Agreem<br>are taken from the most recent Proportional G                                                            | ent and their respective percentage ownersh<br>ain Entitlement Advice form submitted to CB | ip splits.<br>H which is signed by all Sh | arefarmino parties.                    |                  |                                             |
| <ul> <li>These spins a</li> <li>By clicking or<br/>allows you to</li> </ul> | re taken from the most recent Proportional Gr<br>i the "Select Loads" button, you can split loads<br>enter one grower number to transfer grain to.      | according to these percentages. Alternative                                                | ly, you can select the 'Tran              | ster to a different grower' icon which |                  |                                             |
|                                                                             |                                                                                                    |                                                                                            |                                           |                                        |                  |                                             |
| <ul> <li>Split amongst<br/>sharefarm<br/>participants</li> </ul>            | <ul> <li>Transfer to a<br/>different account</li> </ul>                                                                                                 |                                                                                            |                                           |                                        |                  |                                             |
| parocipants                                                                 |                                                                                                    |                                                                                            |                                           |                                        |                  |                                             |
| Account Number                                                              | Account Name                                                                                                    | Percentage Split                                                                           |                                           |                                        |                  |                                             |
| 32970824                                                                    | Grower & Co A                                                                                                    | 50.00                                                                                      |                                           |                                        |                  |                                             |
| 40408908                                                                    | A & A Grower & Sons                                                                                                    | 50.00                                                                                      |                                           |                                        |                  |                                             |
| 0                                                                           |                                                                                                    |                                                                                            |                                           |                                        |                  |                                             |
| 0                                                                           |                                                                                                    |                                                                                            |                                           |                                        |                  |                                             |
| Load Number:                                                                | 0 Or Leave blank for all<br>Loads                                                                                                    |                                                                                            |                                           |                                        |                  |                                             |
| Select Loads                                                                |                                                                                                    |                                                                                            |                                           |                                        |                  |                                             |
| վեր                                                                         |                                                                                                    |                                                                                            |                                           |                                        |                  |                                             |
|                                                                             |                                                                                                    |                                                                                            |                                           |                                        |                  |                                             |

#### **CONTINUED**

| Select  | the loads you wish to split.<br>You can filter by grade if you wish.                                               | 0                   | If you make an error<br>splitting your grain,<br>please contact the<br>Grower Service Centre<br>on 1800 199 083 as<br>soon as possible! |
|---------|----------------------------------------------------------------------------------------------------|---------------------|----------------------------------------------------------------------------------------------------|
| TIP:    | fod oarrinter by grade if you wish.                                                                                |                     |                                                                                                    |
| Tip:    | You can select all available loads by<br>Select all Loads on Current Page<br>or<br>Select all Loads on All Pages . | <sup>,</sup> clicki | ng                                                                                                    |
| Tip:    | You can select whole individual load loads by entering the required tonne                                          |                     |                                                                                                    |
| Note:   | A total of the tonnes you've selecter                                                                              | d is ke             | ept at the top of the list.                                                                                                    |
|         | n Transfer Loads .<br>sure all the details are correct                                                             |                     |                                                                                                    |
| Confirm | n by clicking Transfer Loads .                                                                                     |                     |                                                                                                    |
| A print | able receipt will open in a new wi                                                                                 | ndow                | '.                                                                                                    |

CONTINUED

| CBHLoad                                                                                                    | Net                                                                                                    |                                                                                                    |                                                                                        |                                                                                                    |                                                     |                                                                  |                                    | 41    | TTICUS GROWER (2171908) 🗸 I                       | LOGOUT 📑                     |
|----------------------------------------------------------------------------------------------------|----------------------------------------------------------------------------------------------------|----------------------------------------------------------------------------------------------------|----------------------------------------------------------------------------------------|----------------------------------------------------------------------------------------------------|-----------------------------------------------------|------------------------------------------------------------------|------------------------------------|-------|---------------------------------------------------|------------------------------|
|                                                                                                    |                                                                                                    |                                                                                                    |                                                                                        |                                                                                                    |                                                     |                                                                  |                                    |       |                                                   |                              |
| SITES                                                                                                    | LOADS                                                                                                    | NOMINATION                                                                                                    |                                                                                        | CONTRACTS                                                                                                    | MARKETING                                           | FINANCIAL                                                        | BUSINESS DETAIL                    | S     | HANDBOOKS & FORMS                                 | Ş                            |
| Home                                                                                                    |                                                                                                    |                                                                                                    |                                                                                        |                                                                                                    |                                                     |                                                                  |                                    |       |                                                   |                              |
|                                                                                                    |                                                                                                    |                                                                                                    |                                                                                        |                                                                                                    |                                                     |                                                                  |                                    |       |                                                   | Print                        |
| Account Number:                                                                                                    | 40890808                                                                                                    |                                                                                                    |                                                                                        | Account Name:                                                                                                    | Grower & Sons                                       |                                                                  |                                    |       |                                                   |                              |
| Property:                                                                                                    | ALL                                                                                                    |                                                                                                    |                                                                                        | Season:                                                                                                    | 2014/15                                             |                                                                  |                                    |       |                                                   |                              |
| Commodity:                                                                                                    | Canola                                                                                                    |                                                                                                    |                                                                                        | Load Grade:(Optional                                                                                                    | l) ALL                                              | •                                                                |                                    |       |                                                   |                              |
|                                                                                                    |                                                                                                    |                                                                                                    |                                                                                        |                                                                                                    |                                                     |                                                                  |                                    |       |                                                   |                              |
|                                                                                                    |                                                                                                    |                                                                                                    |                                                                                        |                                                                                                    |                                                     |                                                                  |                                    |       |                                                   |                              |
|                                                                                                    |                                                                                                    |                                                                                                    |                                                                                        |                                                                                                    |                                                     |                                                                  |                                    |       |                                                   |                              |
| Grower ID                                                                                                    |                                                                                                    | Grower Name                                                                                                    |                                                                                        |                                                                                                    | Percentage Split                                    |                                                                  |                                    |       |                                                   |                              |
|                                                                                                    |                                                                                                    |                                                                                                    |                                                                                        |                                                                                                    | Percentage spin                                     | 50.00                                                            |                                    |       |                                                   |                              |
| 32970824                                                                                                    |                                                                                                    | Grower & Co A                                                                                                    |                                                                                        |                                                                                                    |                                                     | 50.00                                                            |                                    |       |                                                   |                              |
| 40408908                                                                                                    |                                                                                                    | A & A Grower & Sons                                                                                                    |                                                                                        |                                                                                                    |                                                     | 50.00                                                            |                                    |       |                                                   |                              |
| Site C I                                                                                                    |                                                                                                    |                                                                                                    | Tare Date<br>& Time                                                                    |                                                                                                    |                                                     |                                                                  |                                    |       |                                                   |                              |
| AVON                                                                                                    | 41000003                                                                                                    |                                                                                                    | 13/10/2014<br>4:57:13                                                                  | Can                                                                                                    | ola(CAN1)                                           |                                                                  |                                    | 35.54 | 0                                                 |                              |
| Tran                                                                                                    | nsfer Loads Cance                                                                                                    | 1                                                                                                    | Total UnSeler                                                                          | cted: 35.54                                                                                                    |                                                     | Total Selected: 0.00                                             | D Select all Loads                 |       |                                                   |                              |
|                                                                                                    |                                                                                                    |                                                                                                    |                                                                                        |                                                                                                    |                                                     |                                                                  |                                    |       |                                                   |                              |
|                                                                                                    |                                                                                                    |                                                                                                    |                                                                                        |                                                                                                    |                                                     |                                                                  |                                    |       |                                                   |                              |
|                                                                                                    | dNot                                                                                                    |                                                                                                    |                                                                                        |                                                                                                    |                                                     |                                                                  |                                    |       |                                                   | 0000 T                       |
| CBH <b>Loa</b>                                                                                                    | dNet                                                                                                    |                                                                                                    |                                                                                        |                                                                                                    |                                                     |                                                                  |                                    |       | ATTICUS GROWER (2171908) 🗸 🛛                      | Logout 🗗                     |
|                                                                                                    | dNet<br>LOADS                                                                                                    | NOMINATIO                                                                                                    | N                                                                                      | CONTRACTS                                                                                                    | MARKETING                                           | FINANCIAL                                                        | BUSINESS DETAIL                    | S     | ATTICUS GROWER (2171908) 🗸 I<br>Handbooks & Form: |                              |
|                                                                                                    | LOADS                                                                                                    | NOMINATION                                                                                                    | N                                                                                      | CONTRACTS                                                                                                    | MARKETING                                           | FINANCIAL                                                        | BUSINESS DETAIL                    | S     |                                                   |                              |
| A SITES                                                                                                    | LOADS                                                                                                    | NOMINATIO                                                                                                    | N                                                                                      | CONTRACTS                                                                                                    | MARKETING                                           | FINANCIAL                                                        | BUSINESS DETAIL                    | S     |                                                   | S                            |
| SITES     Nomination / Trans     Account Number:                                                                                                    | LOADS<br>sfer<br>40890808                                                                                                    | NOMINATIO                                                                                                    | N                                                                                      | CONTRACTS                                                                                                    | MARKETING                                           | FINANCIAL                                                        | BUSINESS DETAIL                    | 2     |                                                   |                              |
| SITES     Nomination / Trans     Account Number:     Customer Name:                                                                                                    | LOADS<br>sfer<br>40890808<br>Grower & Sons                                                                                                    | NOMINATIO                                                                                                    | N                                                                                      | CONTRACTS                                                                                                    | MARKETING                                           | FINANCIAL                                                        | BUSINESS DETAIL                    | S     |                                                   | S                            |
| A         SITES           Nomination / Trans         Account Number:           Customer Name:         Property:                                                                                                    | LOADS<br>sfer<br>40890808<br>Grower & Sons<br>ALL                                                                                                    | NOMINATIO                                                                                                    | N                                                                                      | CONTRACTS                                                                                                    | MARKETING                                           | FMANCIAL                                                         | BUSINESS DETAIL                    | S     |                                                   | S                            |
| A         SITES           Nomination / Trans           Account Number:           Customer Name:           Property:           Season:                                                                                                    | LOADS<br>sfer<br>40890808<br>Grower & Sons<br>ALL<br>2014/15                                                                                                    | NOMINATIO                                                                                                    | N                                                                                      | CONTRACTS                                                                                                    | MARKETING                                           | FINANCIAL                                                        | BUSINESS DETAIL                    | s     |                                                   | S                            |
| SITES     Nomination / Trans     Account Number:     Customer Name:     Property:     Season:     Commodity:                                                                                                    | LOADS<br>Sfer<br>40690808<br>Grower & Sons<br>ALL<br>2014/15<br>Canola                                                                                                    |                                                                                                    |                                                                                        |                                                                                                    | MARKETING                                           | FINANCIAL                                                        | BUSINESS DETAIL                    | S     |                                                   | S                            |
| SITES     Nomination / Trans     Account Number:     Customer Name:     Property:     Season:     Commodity:                                                                                                    | LOADS<br>sfer<br>40890808<br>Grower & Sons<br>ALL<br>2014/15                                                                                                    |                                                                                                    |                                                                                        |                                                                                                    | MARKETING                                           | FINANCIAL                                                        | BUSINESS DETAIL                    | s     |                                                   | S                            |
| SITES     Nomination / Trans     Account Number:     Customer Name:     Property:     Season:     Commodity:                                                                                                    | LOADS<br>Sfer<br>40690808<br>Grower & Sons<br>ALL<br>2014/15<br>Canola                                                                                                    |                                                                                                    |                                                                                        |                                                                                                    | MARKETING                                           | FINANCIAL                                                        | BUSINESS DETAIL                    | S     |                                                   | S                            |
| SITES     Nomination / Trans     Account Number:     Castoner Nume:     Property:     Sesson:     Commodity:     Previous Page Click      Previous Page Click      Previous Page Page Page Page Page Page Page      Previous Page Page Page Page Page Page Page Page | LOADS<br>Sfer<br>40899808<br>Grower & Sons<br>ALL<br>2014/15<br>Canola<br>Kthe previous page butt                                                                                                    | on to return to the list o                                                                                                    | of available loads                                                                     | L.                                                                                                    |                                                     |                                                                  |                                    |       |                                                   | S                            |
| SITES     Nomination / Trans     Account Number:     Castoner Nume:     Property:     Sesson:     Commodity:     Previous Page Click      Previous Page Click      Previous Page Page Page Page Page Page Page      Previous Page Page Page Page Page Page Page Page | LOADS<br>Sfer<br>40899808<br>Grower & Sons<br>ALL<br>2014/15<br>Canola<br>Kthe previous page butt                                                                                                    | on to return to the list o                                                                                                    | of available loads                                                                     | L.                                                                                                    |                                                     |                                                                  | BUSINESS DETAIL                    |       |                                                   | S                            |
| SITES     Nomination / Trans     Account Number:     Customer Name:     Property:     Season:     Commodity:     Previous Page Citck     Previous Page Citck     Previous Page Citck                                                                                                    | LOADS<br>Sfer<br>40899808<br>Grower & Sons<br>ALL<br>2014/15<br>Canola<br>Kthe previous page butt                                                                                                    | on to return to the list o                                                                                                    | of available loads                                                                     | at the transfer has been e                                                                                                    |                                                     |                                                                  |                                    |       |                                                   | S                            |
| SITES     Nomination / Trans     Account Number:     Customer Name:     Property:     Season:     Commodity:     Previous Page Citck      Previous Page Citck      Site     1                                                                                                    | LOADS<br>sfer<br>40800808<br>Grower & Sons<br>ALL<br>2014/15<br>Canola<br>the previous page butt                                                                                                    | on to return to the list of                                                                                                    | of available loads                                                                     | at the transfer has been e                                                                                                    | completed. Please check aga                         | n for confirmation that the n                                    |                                    |       | HANDBOOKS & FORM                                  | S                            |
| SITES     Nomination / Trans     Account Number:     Customer Nume:     Property:     Season:     Commodity:     Previous Page Citcle     Site     AVON                                                                                                    | LOADS<br>Sfor<br>40093003<br>Grower & Sons<br>ALL<br>2014/15<br>Candia<br>Charter<br>Charton<br>Charter<br>Charton<br>Charton<br>C | on to return to the list of                                                                                                    | of available loads<br>at confirmation the<br>Load Grade                                | k.<br>at the transfer has been in the steerade                                                                                                    | completed. Please check aga<br>of Investment<br>224 | n for confirmation that the r                                    | request has been completed or canc |       | HANDBOOKS & FORM                                  | S<br>Print                   |
| A SITES     Nomination / Trans     Account Number:     Customer Nume:     Property:     Commodily:     Previous Page Click     Ommodily:     Previous Page Click     State Click     AVON 2     AVON 2                                                                                                    | LOADS<br>Ster<br>40090003<br>Grower & Sons<br>ALL<br>2014/15<br>Canola<br>Canola<br>Charlona<br>Charlona<br>Charlo                                                                                     | on to return to the list of the set of the set of the s | of available loads<br>it confirmation the<br>Load Grade<br>Canola(CAN1)                | at the transfer has been in the second second secon | completed. Please check aga<br>of Investment<br>224 | n for confirmation that the r<br>Recipient Ramp<br>Grower & Co A | request has been completed or canc |       | HANDBOOKS & FORM                                  | S<br>Print<br>17.77          |
| A SITES     Nomination / Trans     Account Number:     Qustomer Nume:     Property:     Sesson:     Commodity:     Previous Page     Gick      Voin     Site     AVON     Z     Voin     Z     Contemport                                                                                                    | LOADS<br>Sfer<br>40993003<br>Grower & Sons<br>ALL<br>2014/15<br>2014/15<br>Canda<br>Canda<br>Canda<br>Terestechalten b composition<br>of a fee<br>Hereitan b composition<br>of a fee<br>Hereitan b composition<br>of a fee<br>Hereitan b composition<br>of a fee<br>Hereitan b composition<br>of a fee<br>Hereitan b composition<br>of a fee<br>Hereitan b composition<br>of a fee                                                                                                    | on to return to the list of<br>education of the second second                                                                                                    | of available loads<br>t confirmation the<br>Load Grado<br>Canola(CAN1)<br>Canola(CAN1) | at the transfer has been in the second second secon | completed. Please check aga<br>of Investment<br>224 | n for confirmation that the r<br>Recipient Ramp<br>Grower & Co A | request has been completed or canc |       | HANDBOOKS & FORM                                  | S<br>Print<br>17.77<br>17.77 |

#### HOW DO I... FIND A CBH GROUP PRICE?

- Hover over **Contracts** on the blue menu bar.
- Click on **Pricing & Contracting** in the drop down.
- You will need to set your search parameters in the drop down fields at the top of the screen to begin.
- There are three ways to find a live price:
  - 1. Use the filter bar where you can select a zone, commodity or contract type
  - 2. Use the search drop down to easily select a group of prices
  - 3. Click the relevant zone or grade to view live prices
  - Click on a price to begin the contracting process.
    - **Note:** Prices tend to be posted around 10:30am, and are usually withdrawn for contracting around 4:30pm. Prices that are not currently available for contracting will shown in grey.
    - **Tip:** If site pricing is available you will be able to see it on this screen.
    - **Tip:** Clicking on a port zone will display any available site prices for that zone. Click on the zone again to hide them.

#### HOW DO I... FIND A CBH GROUP PRICE?

| SITES LOADS               | NOMINATION            | CONTRACTS     | MARKETING      | FINANC               |                                    | BUSINESS DET |              | HANDBOOKS &    | FORMS |
|---------------------------|-----------------------|---------------|----------------|----------------------|------------------------------------|--------------|--------------|----------------|-------|
| Contracts / Pricing & Co  | ntracting             | Smith Farmi   | ng 12345678    | - Ca                 | aller: Selec                       | t a Caller   | ✓ Full name: | EA Caller      |       |
| eason 2010/11 🔻 Cont      | ract Cash             | ▼ Delivery/   | Payment Standa | rd                   |                                    | •            |              |                | EA    |
| Q, Search                 | < < ☆ Favo            | urites 🔲 Over | view 🖪 Tran    | spose 17             |                                    |              |              |                |       |
| T Filter                  | <b>^</b>              |               | Wheat          |                      |                                    |              |              |                |       |
| Commodity                 |                       |               | APH1 🏠         |                      | APW1 🏠                             |              |              | APW1 (APW1)    | ☆     |
| Wheat                     |                       |               | Fixed          | Fixed                | Fixed                              | Fixed        | Fixed        | Multigrade     |       |
| Туре                      | Port Adelaide         |               | 322.00 -       | 320.00 —             | 318.00 🔶                           | 316.00 —     | 314.00 —     | + 318.0        | 0 —   |
| Fixed grade               | Wallaroo              |               | 324.00 —       | 323.00 —             | 322.00 🛧                           | 321.00 —     | 320.00 —     | <b>±</b> 322.0 | - o   |
| Multigrade                | Port Lincoln          |               | 322.00 —       | 321.00 —             | 319.00 🛧                           | 318.00 —     | 316.00 —     | <b>±</b> 319.0 | - o   |
| Zone                      | Port Giles            |               | 323.00 —       | 321.00 —             | 319.00 —                           | 318.00 —     | 316.00 —     | <b>H</b> 319.0 | o —   |
| Port Adelaide             | Thevenard             |               | 325.00 -       | 323.00 —             | 321.00 —                           | 320.00 —     | 319.00 —     | <b>±</b> 321.0 | o —   |
| Port Adelaide             | Geelong               | 1 🖒           | 322.00 -       | 321.00 -             | 320.00 🛧                           | 319.00 —     | 318.00 -     | + 320.0        | 0 —   |
| Port Adelaide<br>Wallaroo |                       |               |                |                      |                                    | 318.00 -     | 317.00 -     | 319.0          | 0 —   |
|                           | Melbourne             |               | 321.00 -       | 320.00 —             | 319.00 🛧                           | 318.00 -     | 011100       |                |       |
| Wallaroo                  | Melbourne<br>Portland |               |                | 320.00 —<br>322.00 — | 319.00 <b>T</b><br>321.00 <b>T</b> | 318.00 -     | 319.00 -     | <b>H</b> 321.0 | o —   |

## HOW DO I... MANAGE MY FAVOURITES?

| Hover over <b>Contracts</b> on the blue menu bar.                                                                                                    |
|----------------------------------------------------------------------------------------------------|
| Click on Pricing & Contracting in the drop down.                                                                                                    |
| <b>Note:</b> If you have no prices favourited, this will open in overview view.<br>Once you have favourited prices it will open in favourites view.                                                    |
| Favourite a price and/or zone by clicking the star next to it.<br>Un-favourite it by clicking the star again.                                                                                          |
| Swap between <b>favourites</b> and <b>overview</b> by clicking the<br><b>Arrowites</b> and <b>Overview</b> buttons.                                                                                    |
| <b>Note:</b> The overview does not show all prices by default. To display all prices for a commodity, click on that commodity on the left. You may need to scroll across (or down) to view all prices. |
| Tip:You can swap the column and row headings by clicking theTransposebutton. Click it again to swap them back.                                                                                         |

## HOW DO I... MANAGE MY FAVOURITES?

| CBH <b>Load</b>     | Net                                     |                     |                                                                                                    |                            |           |                  | ATTICUS GROWER (2171908) 🗸 | LOGOUT 🖪 |
|---------------------|-----------------------------------------|---------------------|----------------------------------------------------------------------------------------------------|----------------------------|-----------|------------------|----------------------------|----------|
| SITES               | LOADS NOM                               | INATION             | CONTRACTS                                                                                                    | MARKETING                  | FINANCIAL | BUSINESS DETAILS | HANDBOOKS & FO             | RMS      |
| ntracts / Pricing & | & Contracting                           |                     |                                                                                                    |                            |           |                  | A & A Grower & Sons        | 4040890  |
| Season 2015/16      | Contract Cash                           | ▼ Delivery          | /Payment Standard                                                                                                    |                            | •         |                  |                            |          |
| Q Search            | <ul> <li>✓</li> <li>&lt; 合 F</li> </ul> | avourites 🔲 0       | verview 🖪 Transpose                                                                                                    | 17                         |           |                  |                            | R        |
| ▼ Filter            | ^ D                                     | հղ                  | Wheat                                                                                                    |                            |           |                  |                            |          |
| Commodity           | - ·                                     | <u> </u>            | APW1 🙀 AP                                                                                                    | W1 Multigrade (APW1) 🍵 🏫   |           |                  |                            |          |
| Wheat               |                                         |                     | and the second second s | ltigrade                   |           |                  |                            |          |
| Туре                | Kwinana                                 |                     | 326.00 - 🖿                                                                                                    | 328.00 —                   |           |                  |                            |          |
| Fixed grade         | Albany                                  | ٦                   | 332.00 — 🖽                                                                                                    | 335.00 —                   |           |                  |                            |          |
| Multigrade          |                                         |                     |                                                                                                    |                            |           |                  |                            |          |
| Zone                | If you are e                            | xperiencing any dif | fficulties please call the Gr                                                                                                    | ower Service Centre on 180 | 0 199 083 |                  |                            |          |
| Geraldton           |                                         |                     |                                                                                                    |                            |           |                  |                            |          |
| Kwinana             |                                         |                     |                                                                                                    |                            |           |                  |                            |          |

## HOW DO I... Contract online With CBH Group?

- Click on a price to begin the contracting process.
   The Contract Details screen will appear.
  - Note: All of your Grower Entities linked to LoadNet<sup>®</sup> are accessible from this screen, ensure you have selected the correct entity from the drop down in the top right hand corner of the screen.
- Complete the fields in the Contract Details screen and click continue.
- Cross check and confirm the details you have entered.
  - Accept the Terms and Conditions and click submit to finalise your contract.
    - Note: Please ensure you select the correct delivery/payment option for your contract:
      - 1. Standard: Standard payment terms, 7 business days from nomination.
      - Standard Delivery: The contract is set with a standard delivery period and standard payment terms. i.e. 1<sup>st</sup> Oct – 31<sup>st</sup> Dec WA, 1<sup>st</sup> Nov – 31<sup>st</sup> Dec EA <u>or</u> 10 days from day of contracting if after 31<sup>st</sup> Dec.
      - 3. **Deferred Payment:** Payment will be made 7 business days from nomination in July i.e. payment will be made in the new financial year.
      - Deferred Delivery: The contract is set with delivery period of 1<sup>st</sup> July – 5<sup>th</sup> July for new financial year.

## HOW DO I... Contract online With CBH group?

| CBH <b>LoadN</b>         | et              |                     |                             |                                                                      |                              |                          | Atticus grower (2171908) 🗸 | logout 📑 |
|--------------------------|-----------------|---------------------|-----------------------------|----------------------------------------------------------------------|------------------------------|--------------------------|----------------------------|----------|
| SITES                    | LOADS           | NOMINATION          | CONTRACTS                   | MARKETING                                                            | FINANCIAL                    | BUSINESS DETAILS         | HANDBOOKS & FO             | RMS      |
| ricing & Contracting / ( | Create Contract |                     |                             |                                                                      |                              |                          | A & A Grower & Sons        | 40408908 |
|                          |                 | Contract Deta       | ils                         | Confirm Contract                                                     |                              | 3 Submit                 |                            |          |
|                          |                 | 40408908 - A        | & A Grower & So             | ns                                                                   |                              |                          |                            |          |
|                          |                 | 2015/16 Wheat       |                             |                                                                      |                              |                          |                            |          |
|                          |                 | Commodity Deta      | ails                        |                                                                      |                              |                          |                            |          |
|                          |                 | Grain Type          | Wheat                       |                                                                      |                              |                          |                            |          |
|                          |                 | Season              | 2015/16                     |                                                                      |                              |                          |                            |          |
|                          |                 | Tonnage *           | MT                          |                                                                      |                              |                          |                            |          |
|                          |                 | Tolerance           | ZERO                        |                                                                      |                              |                          |                            |          |
|                          |                 | Price Details       |                             |                                                                      |                              |                          |                            |          |
|                          |                 | APW1                | \$326.00                    |                                                                      |                              |                          |                            |          |
|                          |                 | (FIS)               |                             |                                                                      |                              |                          |                            |          |
|                          |                 | Delivery Details    |                             |                                                                      |                              |                          |                            |          |
|                          |                 | Delivery Period     | 01 Oct 2015 - 31 Dec 201    | 5                                                                    |                              |                          |                            |          |
|                          |                 | Nominated Port Zone | Kwinana                     |                                                                      |                              |                          |                            |          |
|                          |                 | Destination Site    | Kwinana                     |                                                                      |                              |                          |                            |          |
|                          |                 | Freight Payment By  | Grower                      | •                                                                    |                              |                          |                            |          |
|                          |                 | Special Conditio    | ns                          |                                                                      |                              |                          |                            |          |
|                          |                 |                     |                             | yments to apply for protein, scre<br>E. Grade spreads will be locked | enings and moisture. Recei   | val standards as per CBH |                            |          |
|                          |                 |                     | t will be based on BIN GRAD | E. Grade spreads will be locked                                      | in on the day of contracting | le:                      |                            |          |
|                          |                 | * Mandatory fields  |                             |                                                                      |                              |                          |                            |          |
|                          |                 |                     |                             | RETURN TO PRICE                                                      | s                            | CONTINUE                 |                            |          |
|                          |                 |                     |                             |                                                                      |                              | 100                      |                            |          |

## TIPS AND TRICKS For USING PRICING AND CONTRACTING

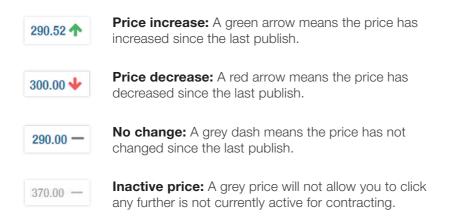

**Overview:** At any time during the price discovery process you can press the **Dverview** button to return to a snapshot of prices, covering the most popular grades of each commodity.

**Transpose:** When viewing prices, to allow for easy comparison by zone or to compare the spreads between Multigrade contracts; press the **L3 Transpose** button to swap the contracting screen axes (location and grade).

**Multigrade View Change:** You now have the option to view the spreads in a multigrade two ways – the price itself, or the spread from the base grade. Pressing this button **F** will allow you to toggle between the two.

Press 🛨 to expand view from base grade to all the grades offered on contract.

## TIPS AND TRICKS FOR USING PRICING AND CONTRACTING

| SITES               | LOADS         | NOMINATION             |         | C          | ONTRACTS         |           | MARKETING             | FINANCIAL | BUSINESS DETAILS | HANDBOOKS & FOF     | MS       |
|---------------------|---------------|------------------------|---------|------------|------------------|-----------|-----------------------|-----------|------------------|---------------------|----------|
| ntracts / Pricing & | Contracting   |                        |         |            |                  |           |                       |           |                  | A & A Grower & Sons | 40408908 |
| Season 2015/16 🔹    | Contract Cast | ı •                    | Deliven | //Paymer   | nt Standard      |           |                       | •         |                  |                     |          |
| Q Search            | ~             | < ☆ Favourites         |         | Overviev   | w 🕄 Trans        | spose 1   | F                     |           |                  |                     | X        |
| ▼ Filter            | ~             |                        |         |            | Wheat            |           |                       |           |                  |                     |          |
| Commodity           |               |                        |         |            | APW1 📩           |           | ultigrade (APW1) 🔺    |           |                  |                     |          |
| Wheat               |               |                        |         |            | Fixed            | Multigrad | te                    |           |                  |                     |          |
| Туре                | _             |                        |         |            | 326.00 —         | ÷         | 328.00 —              |           |                  |                     |          |
| Fixed grade         |               |                        |         |            | 332.00 —         |           | APH1 335.00           |           |                  |                     |          |
| Multigrade          |               |                        |         |            |                  | .Ihe      | APH2 334.00           |           |                  |                     |          |
| Zone                |               |                        |         |            |                  | ς .       | H1 335.00             |           |                  |                     |          |
| Geraldton           |               |                        |         |            |                  | -         | H2 337.00             |           |                  |                     |          |
| Kwinana             |               |                        |         |            |                  |           | APW1 335.00 -         |           |                  |                     |          |
| Albany              |               |                        |         |            |                  |           | APW2 407.00           |           |                  |                     |          |
| Esperance           |               |                        |         |            |                  |           | DR1 335.00            |           |                  |                     |          |
|                     |               |                        |         |            |                  |           | DR2 333.00            |           |                  |                     |          |
|                     |               |                        |         |            |                  |           | HPS1 365.00           |           |                  |                     |          |
|                     |               |                        |         |            |                  |           | HPS2 338.00           |           |                  |                     |          |
|                     |               |                        |         |            |                  |           |                       |           |                  |                     |          |
|                     |               |                        |         |            |                  |           |                       |           |                  |                     |          |
|                     |               | If you are experiencin | g any d | ifficultie | s please call th | e Grower  | Service Centre on 180 | 0 199 083 |                  |                     |          |

## HOW DO I... FIND ANOTHER MARKETER'S PRICE?

- Hover over **Marketing** on the blue menu bar.
- Click on **Marketing Options** in the drop down.
- Contact details for all of the acquirers registered in the CBH system are listed.
- Use these details to contact the acquirer direct to discuss their prices and products.
  - **Note:** The contact details listed are those provided by the acquirer. If details are not listed, it is because the acquirer has not registered them.
  - Note: All CBH grower members have FREE basic access to DailyGrain. Go to **www.dailygrain.com.au** to find out more.

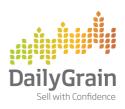

## HOW DO I... FIND ANOTHER MARKETER'S PRICE?

| CBHLoad                                 | Net                                                                                              |                              |                                |                             |           |                             | ATTICUS GROWER (2171908) 🗸 |
|-----------------------------------------|--------------------------------------------------------------------------------------------------|------------------------------|--------------------------------|-----------------------------|-----------|-----------------------------|----------------------------|
| SITES                                   | LOADS                                                                                            | NOMINATION                   | CONTRACTS                      | MARKETING                   | FINANCIAL | BUSINESS DETAILS            | HANDBOOKS & FC             |
| arketing / Market                       | ing Options                                                                                      |                              |                                |                             |           |                             |                            |
| into any interior                       | ang optiono                                                                                      |                              |                                |                             |           |                             |                            |
| The validity and a<br>CBH carries no re | accuracy of the prices displa<br>asponsibility for those prices.<br>to read the documentation li | yed are the responsibility o | f the Marketer displaying thos | e prices.                   |           |                             |                            |
| Our Garac Jou o                         |                                                                                                  | mod to anote private         |                                |                             |           |                             |                            |
|                                         |                                                                                                  |                              |                                |                             |           |                             |                            |
| quirer                                  |                                                                                                  |                              | Contact No                     | Prices Link                 |           | Prices Information Document |                            |
| )M Trading Australia P                  | ty Ltd                                                                                           |                              | 08 8425 4944                   | ADM Home Page               |           |                             |                            |
| farm Advantage                          |                                                                                                  |                              | 1300 243 276                   | Agfarm Home Page            |           |                             |                            |
| ifarm Bunka                             |                                                                                                  |                              | 1301 243 276                   | Agfarm Home Page            |           |                             |                            |
| farm Solutions                          |                                                                                                  |                              | 1300 243 276                   | Agfarm Home Page            |           |                             |                            |
| rex Australia Pty Ltd                   |                                                                                                  |                              | 03 9868 3418                   |                             |           |                             |                            |
| lied Mills Pty Ltd                      |                                                                                                  |                              | 02 9352 4953                   |                             |           |                             |                            |
| X Clear (Futures) Pty I                 | Limited                                                                                          |                              | 02 9227 0197                   | ASX Grain Futures & Options |           |                             |                            |
| istralian Grain Accumu                  | lation                                                                                           |                              | 08 9435 3300                   | AGA Website                 |           |                             |                            |
| VB - Cash                               |                                                                                                  |                              | 1800 447 246                   | AWB - Cash                  |           |                             |                            |
| VB - Pool                               |                                                                                                  |                              | 1800 447 246                   | AWB - Pool                  |           |                             |                            |
| rrett Burston Malting                   | Co P/I                                                                                           |                              | 0427 282 833                   |                             |           |                             |                            |
| lied Mills Pty Ltd                      |                                                                                                  |                              | 02 9352 4953                   |                             |           |                             |                            |
| X Clear (Futures) Pty L                 | Limited                                                                                          |                              | 02 9227 0197                   | ASX Grain Futures & Options |           |                             |                            |
| istralian Grain Accumu                  | ulation                                                                                          |                              | 08 9435 3300                   | AGA Website                 |           |                             |                            |
| VB - Cash                               |                                                                                                  |                              | 1800 447 246                   | AWB - Cash                  |           |                             |                            |
| VB - Pool                               |                                                                                                  |                              | 1800 447 246                   | AWB - Pool                  |           |                             |                            |
| rrett Burston Malting (                 | Co P/I                                                                                           |                              | 0427 282 833                   |                             |           |                             |                            |
| inge Agribusiness Aus                   | tralia Pty Ltd                                                                                   |                              | 0417 999 632                   |                             |           |                             |                            |
| ish5                                    |                                                                                                  |                              | 1300 411 155                   | Plum Grove Home Page        |           |                             |                            |
| BH Group                                |                                                                                                  |                              | 1800 199 083                   | CBH Group Marketing Option  |           |                             |                            |
| IS Trading Company A                    | ustralia Pty Ltd                                                                                 |                              | 1300 247 287                   | CHS Trading                 |           |                             |                            |
| S Trading Company A                     | wstralia Pty Ltd (CBH RESE                                                                       | RVE)                         | 1300 247 287                   | CHS Trading                 |           |                             |                            |
| ear Commodites                          |                                                                                                  |                              | 1800 000 410                   | Clear Commodities Home Par  |           | How to use CLEAR            |                            |

## HOW DO I... Drawdown my harvest Loan or ppa?

- Hover over **Marketing** on the blue menu bar.
- Click on **Pre-Pay Advantage** or **Loan** in the drop down.
- The details of your current and past loans are shown.
- Look at the available amount. This is how much you can drawdown.

Note: You can drawdown less than this amount.

- Click on **Drawdown**.
- Fill in the amount to draw down box, and click on Submit Request.
- The funds you have requested should be in your account within five business days.

## HOW DO I... Drawdown my harvest Loan or ppa?

|                  |           | OADS   | NOMINAT |           |         | ACTS          | MARK    | ETING          | FINANCIAL        | BUSINES           | S DETAILS      |
|------------------|-----------|--------|---------|-----------|---------|---------------|---------|----------------|------------------|-------------------|----------------|
| Marketing / Pre- | pay Advan | tage   |         |           |         |               |         |                |                  |                   |                |
| Account Number:  | 404089    | 08     | ۲       |           | A & A 6 | Grower & Sons |         |                | Apply for I      | Pre-Pay Advantage |                |
|                  |           |        |         |           |         |               | Curren  | nt Applicat    | tions            |                   |                |
| Application Id   |           | Season | Grow    | er Id     | Growe   | er Name       |         | Application Da | te               | Status            | Delete         |
| 4                |           | 2016   | 40408   | 908       | A&A     | Grower        |         | 5/08/2015      |                  | Submitted         |                |
|                  |           |        |         |           |         |               | Previo  | us Applica     | tions            |                   |                |
| Application Id   |           | Seaso  | 1       | Grower Id |         | Grower Nam    | B       |                | Application Date |                   | Slatus         |
| <u>5000000</u>   |           | 2015   |         | 40408908  |         | A & A Growe   |         | :              | 5/06/2014        |                   | Approved       |
|                  |           |        |         | 21        |         |               | App     | roved Loa      | Ins              |                   |                |
|                  |           |        |         |           |         |               |         |                |                  |                   |                |
| 2014             | 21111     | Open   | \$100   | 000.00    | 7.22    | 2/            | 05/2013 |                | \$0.00           | ) și              | 0.00 Draw Down |

# HOW DO I... VIEW MY RCTI?

Note: LoadNet<sup>®</sup> only shows payments for CBH Group and the Plum Grove pool.

- Hover over **Financial** on the blue menu bar.
- Click on **Load Payments** in the drop down.
- Select the correct account number and season in the drop down box.

Tip: You can, if you choose, filter by acquirer, commodity, advance and date.

- Click on the Search button to refresh the results as per your selections.
- You can view the details of your payment by clicking on the payment's reference number.
  - You can view the Recipient Created Tax Invoice by clicking on RCTI to the right of the payment.
    - **Note:** You will need a program that allows you to view PDF files, such as Adobe Acrobat Reader, to be able to view the RCTI.
    - Note: Details of each payment will be stored on LoadNet<sup>®</sup> for at least the five years the tax office requires you to keep your paperwork.

# HOW DO I... VIEW MY RCTI?

| STES LOADS     Financial / Load Payments     Account Number: 404099008     The following criteria are optional | NOMINATION<br>• | CONTRACTS<br>Account Name : | MARKETING<br>A & A Grower & Sons | FINANCIAL                  | BUSINESS DETAIL | 5         | HANDBOOKS & FORM | MS<br>Prin     |
|----------------------------------------------------------------------------------------------------|-----------------|-----------------------------|----------------------------------|----------------------------|-----------------|-----------|------------------|----------------|
| Account Number: 40408908<br>The following criteria are optional                                                | ×               | Account Name :              | A & A Grower & Sons              |                            |                 |           |                  | Prin           |
| The following criteria are optional                                                                            | ۲               | Account Name :              | A & A Grower & Sons              |                            |                 |           |                  | Prin           |
|                                                                                                    |                 |                             |                                  |                            |                 |           |                  |                |
| Acquirer : All                                                                                                 | •               | Season :                    | 2014/15                          |                            |                 |           |                  |                |
| Commodity : All                                                                                                | ×               | Advance :                   | All                              |                            |                 |           |                  |                |
| DD/MM/YY:                                                                                                    | 8               |                             |                                  |                            |                 |           |                  |                |
| Search Reset                                                                                                   | ≎ Commodity ≎   | Season Acquirer             | ≎ Deliv                          | ivered Advance<br>nes Rate | \$Gross         | SNell     | Advance<br>Type  | C View<br>RCTI |
| 3/12/2014 PAYMENT 249                                                                                          | 23 BARLEY :     | 2015 CBH Grou               | up - Cash                        | 147.00 2                   | 93.00 43,071.00 | 46,706.96 | Harvest Payment  | RCTI           |

## HOW DO I... VIEW MY OPERATIONS INVOICE?

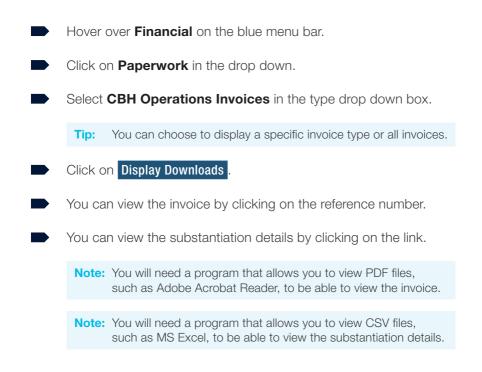

## HOW DO I... VIEW MY OPERATIONS INVOICE?

| CBHLoa                                                                                                 | dNet                                                      |            |                      |           |            |                        |
|----------------------------------------------------------------------------------------------------|-----------------------------------------------------------|------------|----------------------|-----------|------------|------------------------|
| SITES                                                                                                  | LOADS                                                     | NOMINATION | CONTRACTS            | MARKETING | FINANCIAL  | BUSINESS DETAILS       |
| Financial / Paperw                                                                                     | ork                                                       |            |                      |           |            |                        |
| Type:<br>Invoice Type:<br>Date Range in<br>DD/MMYY:<br>Account Number:<br>Format:<br>Display Downloads | CBH Operations In<br>ALL (Excludes Reb<br>40408908<br>All |            |                      |           |            |                        |
| File Name                                                                                              |                                                           | Date       | Reference            |           | Format     | Substantiation Details |
| Grower Receivals Inv                                                                                   | roices                                                    | 2014-1     |                      |           | 408908 pdf | <u>2520214000</u>      |
| Other Invoices                                                                                         |                                                           | 2015-0     | 2-11 41011333        | 40-       | 408908 pdf | 4940220004             |
| Warehousing Invoice                                                                                    | \$                                                        | 2014-1     | 1-27 <u>41011371</u> | 40        | 408908 pdf | 0000200092             |
|                                                                                                    |                                                           |            |                      |           |            | _ h_                   |

## HOW DO I... ORDER NEW DELIVERY CARDS?

| Hover over <b>Business Details</b> on the blue menu bar.                                                                                                    |
|----------------------------------------------------------------------------------------------------|
| Click on <b>Delivery Cards</b> in the drop down.                                                                                                    |
| Note: Any cards that have been ordered, but not yet posted, will be shown. You can cancel these orders at any time prior to issue.                                                                                                    |
| Select the relevant property number.                                                                                                    |
| <b>Note:</b> If the property number for which you're trying to order cards doesn't appear, then you're not currently authorised to order cards against that property number. Please contact the property holder and have them order cards on your behalf. |
| Select the relevant deliverer number.                                                                                                    |
| Choose the number of cards you'd like to order.                                                                                                    |
| Click on Add.                                                                                                    |
| <b>Note:</b> The ordered cards will be mailed to the postal address CBH Group has on file for the deliverer. Please allow two weeks for the cards to arrive.                                                                                              |

## HOW DO I... ORDER NEW DELIVERY CARDS?

| CE  | 3H <b>Loa</b> | dNet      |              |           |                        |           | ATTICUS G          | Rower (2171908) | 🗸 LOGOUT 🗗   |
|-----|---------------|-----------|--------------|-----------|------------------------|-----------|--------------------|-----------------|--------------|
| *   |               | LOADS     | NOMINATION   | CONTRACTS | MARKETING              | FINANCIAL | BUSINESS DETAILS   | HANDB           | DOKS & FORMS |
| Ноп | ie            |           |              |           |                        |           | BUSINESS           |                 |              |
|     |               |           |              |           |                        |           | PROPERTIES         |                 | Print        |
|     |               |           |              |           |                        |           | DELIVERY CARDS     |                 |              |
| Acc | ount Name:    | A & A Gro | wer & Sons 🔹 |           | 40408908               |           | VEHICLES           |                 |              |
| Sea | son:          | 2014/15   | •            |           | PO Box 1<br>PERTH 6000 |           | CROP ESTIMATES     |                 |              |
| Sel | ect a View:   | Transacte | ed View 🔹    |           | Phone: 0895555555 Fax: |           | GROWER DATA OPT-IN |                 |              |
|     |               |           |              |           |                        |           | PERMISSIONS        |                 |              |
| Lo  | adNet®O       | ptimiser  |              |           |                        |           |                    |                 |              |
| <   | Previous Page |           |              |           |                        |           |                    |                 |              |

| CBH        | Load                       | dNet                                |                  |                   |            |         |                     | ATTICUS GROWER (2171908) 🗸 | Logout 📑 |
|------------|----------------------------|-------------------------------------|------------------|-------------------|------------|---------|---------------------|----------------------------|----------|
| 4          | SITES                      | LOADS                               | NOMINATION       | CONTRACTS         | MARKETING  | FINANCI | AL BUSINESS DETAILS | HANDBOOKS & FORM           | IS       |
| Business I | Details / I                | Delivery Cards                      |                  |                   |            |         |                     |                            |          |
| 11         | );<br>Cards<br>afresh List | 40408908<br>000001<br>40408908<br>2 | Account Name: A1 | š A Grower & Sons |            |         |                     |                            | Print    |
|            | )                          | Delive                              | rer Name         | No                | o of Cards |         | Requested Date      | Delete                     |          |
| 40400000   | r                          | A & A                               | Grower & Sons    |                   |            | 1       | 9/06/2015           | Accepted                   |          |
| 40408908   |                            | A & A                               | Grower & Sons    |                   |            | 2       | 4/09/2015           | Delete                     |          |

# HOW DO I... REGISTER MY TRUCK?

- Hover over **Business Details** on the blue menu bar.
- Click on **Vehicles** in the drop down.
- Choose the relevant account from the drop down box.

Tip: Any truck registered in your name should be listed here.

- **Tip:** If the GVM or GCM shown differ from the figures you have on your papers you can modify the details by clicking on the truck ID.
- Click on Add a New Vehicle
- Fill in the details from the truck's papers.
- Tick the box to accept the Terms and Conditions.
- Click on Add Details.

## HOW DO I... REGISTER MY TRUCK?

| CBHLoa                                                                                                    | dNet                                                                                                    |                                                                                                    |                                                                                                    |                                                                                                    |                                                                                                    |                                                                                           | ATTICUS GROWER (2171908) 🗸 LOGOUT 🗗                                                                                                    |
|----------------------------------------------------------------------------------------------------|----------------------------------------------------------------------------------------------------|----------------------------------------------------------------------------------------------------|----------------------------------------------------------------------------------------------------|----------------------------------------------------------------------------------------------------|----------------------------------------------------------------------------------------------------|-------------------------------------------------------------------------------------------|----------------------------------------------------------------------------------------------------|
|                                                                                                    |                                                                                                    |                                                                                                    |                                                                                                    |                                                                                                    |                                                                                                    | BUSINESS DETAILS                                                                          | HANDBOOKS & FORMS                                                                                                    |
| Business Details /                                                                                                    | Vehicles                                                                                                    |                                                                                                    |                                                                                                    |                                                                                                    |                                                                                                    |                                                                                           |                                                                                                    |
| Account:<br>Include Previously<br>Owned Vehicles?                                                                                                    | A & A Grower & Sons                                                                                                    | 40408908 •                                                                                                    | A & A Grower & Sons<br>PO Box 1<br>PERTH 6000                                                                                                    | Add a New Vehicle VRL t                                                                                                    | Celculator                                                                                                 |                                                                                           | Res                                                                                                    |
| My Truck Rego                                                                                                    | GVM                                                                                                    | GCM                                                                                                    | Steer Axle                                                                                                    | 000 (UTT)                                                                                                    | FUPS                                                                                                    | Status Delete                                                                             |                                                                                                    |
| IRUCK1                                                                                                    |                                                                                                    | 45.00                                                                                                    | 50.00 Single Steer                                                                                                    | Single Axle                                                                                                    |                                                                                                    | No Active Delete                                                                          |                                                                                                    |
| GCM = Gross Com<br>GVM = Gross Vehi                                                                                                    | bined Mass (Tonnes)<br>cle Mass (Tonnes)                                                                                                    |                                                                                                    |                                                                                                    |                                                                                                    |                                                                                                    |                                                                                           |                                                                                                    |
| CBHLoa                                                                                                    | dNet                                                                                                    |                                                                                                    |                                                                                                    |                                                                                                    |                                                                                                    |                                                                                           | ATTICUS GROWER (2171908) 🗸 🛛 LOGOUT 🗗                                                                                                    |
|                                                                                                    |                                                                                                    |                                                                                                    |                                                                                                    |                                                                                                    |                                                                                                    | BUSINESS DETAILS                                                                          | HANDBOOKS & FORMS                                                                                                    |
| Business Details /                                                                                                    | Vehicles                                                                                                    |                                                                                                    |                                                                                                    |                                                                                                    |                                                                                                    |                                                                                           |                                                                                                    |
| (b) abide by the Scheme<br>I/We hereby declare, rej<br>(a) the information set of<br>(b) I/We have authority i<br>I/We hereby indemnify<br>(a) any loss or damage i<br>(b) all actions, claims ar<br>(c) all actions, claims ar<br>CBH requires this inform<br>government authorities<br>to CBH's holding of priv<br>Certain truck delivery in | 0.00  Other permit.  Store of the Harvest Masse of the server of the servest Masses of the servest Masses of t | Wheel Configure     Partnet Aunt     Vorent Configure     Vorent Aunt     Vorent Aunt     Vorent     Vorent Aunt     Vore | Expire Data     Expire Data     Expire Data     Expire Data     Expire Data     Expire     Expire     Exp | compliance with the Scheme.<br>a consequence of any of the re<br>es corporate in order to further<br>my other person named in this<br>sty@chh.com.au.<br>re mass; Time, date and site i | r the operation of the Sc<br>form in relation to the p<br>may be required for aud<br>ne Terms & Conditions | provision of this information to government<br>lit purposes by Main Roads WA (MRWA). It i | Isolfog at decopfies.<br>The information in this form being provided to relevant<br>authorities or agencies. If you how any questions in relation<br>a a condition of membership of a State recognised Hervest |

# HOW DO I... VIEW MY TRUCK DETAILS?

To view truck registration details:

- Hover over **Business Details** on the blue menu bar.
- Click on **Vehicles** in the drop down.
- Choose the relevant account from the drop down box.

Note: Any truck registered in your name should be listed here.

**Note:** If the GVM or GCM shown differ from the figures you have on your papers you can modify the details by clicking on the truck ID.

To view truck overload details:

- Hover over **Loads** on the blue menu bar.
- Click on **Truck Overloads** in the drop down.
- Choose the relevant account number and season from the drop down boxes.

# HOW DO I... VIEW MY TRUCK DETAILS?

| ausiness                             | SITES               | LOADS<br>Vehicles                   | NON              | AINATION | CONTRACTS                                     | MARKETING             | FINANCIAL    | 00        | SINESS DETAILS |
|--------------------------------------|---------------------|-------------------------------------|------------------|----------|-----------------------------------------------|-----------------------|--------------|-----------|----------------|
| Account:<br>Include Pre<br>Owned Vel | eviously<br>hicles? | A & A Grower                        | & Sons - 4040890 | 18 •     | A & A Grower & Sons<br>PO Box 1<br>PERTH 6000 | Add a New Vehicle VRL | . Calculator |           |                |
| ly Truck R                           | ego                 |                                     | GVM              | GCM      | Steer Axle                                    | Drive Axle            | FUPS         | Status    | Delete         |
| RUCK1                                |                     |                                     | 45.00            | 50.00    | Single Steer                                  | Single Axle           |              | No Active | Delete         |
|                                      |                     | bined Mass (Ton<br>cle Mass (Tonne: |                  |          |                                               |                       |              |           |                |

## HOW DO I... VIEW FREIGHT RATES?

- Hover over **Sites** on the blue menu bar.
- Click on **Freight Charges** in the drop down.
- Choose your season and zone from the drop down boxes.
- Select one or more receival sites from either your preferred site list or the all sites list.
  - Tip: You can edit your preferred site list by following the steps in How Do I... Set my Preferred Site list?
  - Click on List Rates
- You'll see a list of the rates from the receival sites you've selected to the applicable destination sites, including MGC.

## HOW DO I... VIEW FREIGHT RATES?

|                                                                                                    | dNet                                                                                                    |                                                                  |                                          |                               |           |                  | ATTICUS GROWER (2171908) 🗸 LOO                     |          |
|----------------------------------------------------------------------------------------------------|----------------------------------------------------------------------------------------------------|------------------------------------------------------------------|------------------------------------------|-------------------------------|-----------|------------------|----------------------------------------------------|----------|
| SITES                                                                                                    | LOADS NOT                                                                                                    | MINATION                                                         | CONTRACTS                                | MARKETING                     | FINANCIAL | BUSINESS DETAILS | HANDBOOKS & FORMS                                  |          |
| tes / Freight Cha                                                                                                    | arges                                                                                                    |                                                                  |                                          |                               |           |                  |                                                    |          |
| ccount Number:                                                                                                    | 40408908 • A 8                                                                                                    | A Grower & Sons                                                  |                                          |                               |           |                  |                                                    | F        |
| one:                                                                                                    | All                                                                                                    |                                                                  |                                          |                               |           |                  |                                                    |          |
| Hold CTRL while clici<br>ou can change your                                                                                                    | referred sites:<br>king to elect multiple).<br>king to deselect a site).<br>preferred sites <u>here</u><br>on after adding or deleting sites |                                                                  |                                          |                               |           |                  |                                                    |          |
| lold CTRL while click                                                                                                    | ites:<br>king to select multiple).<br>king to deselect a site).<br>nay result in a list too large to displa                                  | All Sites<br>ANSWORTH<br>ALBANY<br>ALDERSYDE<br>ARDATH<br>ARRINO |                                          |                               |           |                  |                                                    |          |
|                                                                                                    |                                                                                                    | AVON<br>BADGEBUP<br>BALLAYING                                    | ×                                        |                               |           |                  |                                                    |          |
| dh)                                                                                                    |                                                                                                    | AVON<br>BADGEBUP<br>BALLAYING                                    |                                          |                               |           |                  | ATTICULS GROWER (2171900) 🗸 LI                     | OGOUT    |
| BHLoad                                                                                                    | dNet                                                                                                    | AVON<br>BADGEBUP<br>BALLAYING                                    | CONTRACTS                                | MARKETING                     | FINANCIAL | BUSINESS DETAILS | ATTIOLS CROKER (2171958) ✔ LI<br>HANDBOOKS & FORMS |          |
| BHLoad<br>srres                                                                                                    | dNet<br>LOADS NOT                                                                                                    | AVON<br>BADGEBUP<br>BALLAYING<br>DALLADIN                        | CONTRACTS                                | MARKETING                     | FRIANCIAL | BUSNESS DETAILS  |                                                    |          |
| BHLOa(                                                                                                    | dNet<br>LOADS NOT                                                                                                    | AVON<br>BADGEBUP<br>BALLAYING<br>DALLADIN                        | CONTRACTS                                | MARKETING                     | FINANCIAL | BUSINESS DETAILS |                                                    |          |
| BHLOa(                                                                                                    | dNet<br>Loads How                                                                                                    | AVON<br>BADGEBUP<br>BALLAYING<br>DALLADIN                        |                                          |                               | FINANCIAL | BUSNESS DETAILS  |                                                    | 5        |
| BHLoad<br>BHLoad<br>stres<br>stres<br>streight Chai<br>exum to Selection<br>The is in multiple<br>weak Stre                                                                                                    | LOADS NOM<br>rgges<br>le transport legs are required to Port.<br>Destination Site                                                            | AVON<br>BADGEBUP<br>BALLAYING<br>DALLADIN                        | Equival<br>to Pert                       | rnt Ratio                     | FINANCIAL | DUSNESS DETAILS  |                                                    | 5        |
| CBHLoad<br>CBHLoad<br>CBHLoad<br>STES<br>as / Freight Chai<br>Make to Selection<br>The Selection<br>The Sel                                                                                                    | dNet<br>LOADS 10M<br>Irges<br>le transport legs are required to Port.<br>Destination Site<br>KWIJANA - PORT                                  |                                                                  | Equival<br>to Pert<br>\$44.00            | nt Rato<br>\$44.00            | FINANCIAL | BUSNESS DETAILS  |                                                    | 5        |
| CBHLOCAL<br>CBHLOCAL<br>CBHLOCAL<br>STES<br>STES | dNet<br>LOADS HOM<br>rgps<br>le transport legs are required to Port.<br>Destination Site<br>KWIDANA - PORT<br>MGC                            |                                                                  | Equival<br>to Pert<br>\$44.00<br>\$40.51 | H4 Role<br>\$44.00<br>\$44.12 | FINANCIAL | BUSINESS DETAILS |                                                    | 5        |
| CBHLOCI<br>SITES<br>es / Freight Char<br>Return to Selection                                                                                                    | dNet<br>LOADS 10M<br>Irges<br>le transport legs are required to Port.<br>Destination Site<br>KWIJANA - PORT                                  |                                                                  | Equival<br>to Pert<br>\$44.00            | nt Rato<br>\$44.00            | FINANCIAL | BUSINESS DETAILS |                                                    | .ogout I |

#### HOW DO I... SET MY PREFERRED SITES LIST?

- **Note:** Preferred sites are used through LoadNet<sup>®</sup> in functions such as freight charges, site times and estimates. While you'll also have the option of selecting from all sites, preferred sites offer the convenience of selecting from a smaller list of sites, more relevant to you.
- Hover over Sites on the blue menu bar.
- Click on **Site Services** or **Site Times** in the drop down.
- Next to the preferred site box is a link that reads 'You can change your preferred sites here'.
- To add a site, choose the relevant site from the drop down box at the bottom of the current preferred site list.
  - **Note:** Generally, preferred sites would be sites in your area to which you are likely to deliver grain. However, you can add any site to your preferred list.
- Click on Add Preferred
- To remove a site from your preferred site list, click on **Del** to the right of the site name in the list.

#### HOW DO I... SET MY PREFERRED SITES LIST?

| Image: Note of the second part of the second part of the control of the control |       |
|----------------------------------------------------------------------------------------------------|-------|
| Account Number:       IX & A Grover & Sons - 40409000 •         Season:       2014/15 •         Commodity:       All         Service:       All         Service:       All         Deditivition Woodwall       •         Point:       •         Sort Bp:       •         State Provides Mail       •         Actual Planned:       •         Actual Planned:       •         Sort Bp:       •         State Provides Mail as Planned as proposed services only. These are currently planned to to a received service but         Sort Bp:       •         Sort Bp:       •         Sort Dp:       •         Sort Dp:       •     <                                                                                                    | RMS   |
| Sessor:       2014/15         Commodity:       Ait         Service:       Ait         Destination/Stearward       Receival Point         Sort By:       • She       • Service         Sort By:       • She       • Service         Mail       •         Post-Strates Isted as Point       •         Fortal       • Commodity         Actual/Planned:       • Commodity         Post-Strates Isted as Portal are correctly planned to be a nectival service but         Post-Strates Isted as Portal are reconstrated as flacted by the harvest condition:         Post-Strates Isted as Portal are devices, planse control.         Post-Strates Isted as Portal are reconstrated as flacted by the harvest condition:         Post-Strates Isted as Portal are reconstrated as flacted by the harvest condition:         Post-Strates Isted as Portal are reconstrated as flacted by the harvest condition:         Post-Strates Isted as Portal are reconstrated as flacted by the harvest condition:         Post-Strates Isted as Portal are reconstrated as flacted by the harvest condition:         Post-Strates Isted as Portal are reconstrated as flacted by the harvest condition:         Post-Strates Isted as Portal are reconstrated as flacted by the harvest condition:         Post-Strates Isted as Portal are reconstrated as flacted by the harvest condition:         Post-Continueton Iste                                                                                                    |       |
| Sessor:       2014/15         Commodity:       Ait         Service:       Ait         Destination/Stearward       Receival Point         Sort By:       • She       • Service         Sort By:       • She       • Service         Mail       •         Post-Strates Isted as Point       •         Fortal       • Commodity         Actual/Planned:       • Commodity         Post-Strates Isted as Portal are correctly planned to be a nectival service but         Post-Strates Isted as Portal are reconstrated as flacted by the harvest condition:         Post-Strates Isted as Portal are devices, planse control.         Post-Strates Isted as Portal are reconstrated as flacted by the harvest condition:         Post-Strates Isted as Portal are reconstrated as flacted by the harvest condition:         Post-Strates Isted as Portal are reconstrated as flacted by the harvest condition:         Post-Strates Isted as Portal are reconstrated as flacted by the harvest condition:         Post-Strates Isted as Portal are reconstrated as flacted by the harvest condition:         Post-Strates Isted as Portal are reconstrated as flacted by the harvest condition:         Post-Strates Isted as Portal are reconstrated as flacted by the harvest condition:         Post-Strates Isted as Portal are reconstrated as flacted by the harvest condition:         Post-Continueton Iste                                                                                                    | Print |
| Carmodity:       All         Service:       All         Zon:       KNINHAA         Proteint       Receival Priori         Proteint       Receival Priori         Sort By:       • Site       • Service         Mail       • Commodity         Actual/Planned:       Actual or Point         • Other Services Initial are proposed services prior the service prior the service but         • Other Services Initial are proposed services prior the service prior the service prior the service prior the service prior to be an excited service but         • Other Services Initial or Actual Plannet conditions         • Other Services Initial or Actual Plannet conditions         • Other Services Initial are proposed services primes are correctly planned to be a received service but         • Other Services Initial are Actual Plannet conditions         • Other Services Initial are are correctly plannet to be a received service but         • Other Services Initial are are correctly plannet conditions         • Other Services Initial or Actual Plannet conditions         • Other Services Initial or Actual Plannet         • Other Services Initial or Actual Plannet         • Other Services Initial or Actual Plannet         • Other Services Initial or Actual Plannet         • Other Services Initial or Actual Plannet         • Other Services                                                                                                    |       |
| Service:       All         Zone:       KMMLMAL         Point:       Received Point         Point:       Set By:       Set With Comparison of the set of the set of th                                                                                                    |       |
| Zone:     KMMANA.       Destination/Received<br>Point:     Received Point       Soft By:     • Site:     * Service:       Soft By:     • Site:     * Service:       Reclass/Planned:     Reclass/Planned:     • Commodity       Actual/Planned:     Reclass/Planned:     • Commodity       Reclass/Planned:     Reclass/Planned:     • Commodity       Reclass/Planned:     Reclass/Planned:     • Commodity       Reclass/Planned:     Reclass/Planned:     • Commodity       Reclass/Planned:     Reclass/Planned:     • Commodity       Reclass/Planned:     Reclass/Planned:     • Commodity       Reclass/Planned:     Reclass/Planned:     • Commodity       Reclass/Planned:     Reclass/Planned:     • Commodity       Reclass/Planned:     Reclass/Planned:     • Commodity       Reclass/Planned:     Reclass/Planned:     • Commodity       Reclass/Planned:     Reclass/Planned:     • Commodity       Reclass:     Reclass:     • Commodity       Reclass:     Reclass:     • Commodity       Reclass:     Reclass:     • Reclass:       Reclass:     Reclass:     • Reclass:       Reclass:     Reclass:     • Reclass:       Reclass:     Reclass:     Reclass:       Reclass:     Reclas:                                                                                                    |       |
| Defination/Received       Received Point       •         Form:       Stat:       •       Second Point       •         Stat:       •       Stat:       •       •       Commodity         Actual/Planned:       Actual/Planned:       •       •       Commodity         Actual/Planned:       Actual/Planned:       •       •       Commodity         To:       formod:       Actual process and expressional approaches and proceeded acriticate only These are conducers.       •       Commodity         To:       formod:       Actual approaches are conducers.       •       Commodity         Select one or more preferred siles:       •       •       •       Commodity         (Hold CTRL, while clicking to described a sile)       •       •       •       •         You can change your preferred siles:       •       •       •       •       •         (Hold CTRL, while clicking to described a sile)       •       •       •       •       •       •                                                                                                    |       |
| State       • Service       • Actual/Planned:       • Commodity         Actual/Planned:       • Actual/Planned:       • Othersmooth         • Note: Services: Isolid as Planned are proposed services only, These are corrently planned to be a receival service but changes may courd also ordinal counstances affected by the harvest couditions.       • • • • • • • • • • • • • • • • • • •                                                                                                    |       |
| Actual/Planned:       Actual         • Note: Services lotid as Planned are propood services only. These are currently starned to be a receival service but changes may accord and to contain ecconstitutions affected by the harvest conditions.         • Ter continuation of the status of Actual services, please contact the local Area Office or Receival Pairs.         • Ried CTRL, while clicking to advance transfer, and the status of Actual service.         • Ried CTRL, while clicking to describe transfer, and the status of Actual Service transfer and the status of Actual service.                                                                                                    |       |
| Note: Services Island as Plannet are proposed services only. These are carrently starned to be a resolutil service but<br>changes may accound and to contain encountences affected by the harvest conditions.     For continuation of the status of Actual services, please contact the local Area Office or Receival Pairs.     (Hold CTRL, while clicking to describe that multiple).     (Hold CTRL, while clicking to describe that multiple).     (Hold CTRL, while clicking to describe that multiple).                                                                                                    |       |
| Select one or more preferred siles:<br>(Hold CTRL while clicking to advected: multiple),<br>(Hold CTRL, while clicking to deasted: a sile)<br>You can change your preferred siles <u>have</u>                                                                                                    |       |
| Hold CTRL while clicking to asked or multiple).<br>(Hold CTRL, while clicking to desafed a sile)<br>You can change you preferred siles <u>have</u>                                                                                                    |       |
| OR<br>Select one or more affect:<br>(Hold CTRL while clicking to deselect a site)<br>Selecting 'Au Steet' mury result is a list too large to display.<br>Selecting 'Au Steet' mury result is a list too large to display.<br>BALIDD<br>BENDERING<br>BENDERING<br>BENDERING<br>BENDERING<br>BENDERING                                                                                                    |       |
| List Services Download Refresh                                                                                                    | Print |
| Account Number: 44409008 • A. 6. A Green 6. Sons - PO Box 1<br>PO Box 1<br>PSTR16 4000<br>PRome: 069555555<br>Fac:                                                                                                    |       |
| ABN #: 0000000000                                                                                                    |       |
| 6ST Rept. Y                                                                                                    |       |
| Display Preferred Sites for: A & A Grower & Sons                                                                                                    |       |
| Sinpunco Sila kana Option<br>ANSWORTH •                                                                                                    |       |
| Add Perdemot State     Commodifies for: A & A Grower & Some       Beguere     Commodify       Motat     Option                                                                                                    |       |

## HOW DO I... VIEW SITE SERVICES?

- Hover over **Sites** on the blue menu bar.
- Click on **Site Services** in the drop down.
- Choose your season and zone from the drop down boxes.
- Select the commodity and service from the drop down boxes if you wish.
- Select one or more receival sites from either your preferred site list or the all sites list.
  - Tip: You can edit your preferred site list by following the steps in How Do I... Set my Preferred Site list?
  - Tip: Use the <Ctrl> key to select multiple sites.
  - Tip: If you select a commodity, you'll be able to select All Sites.
  - Tip: Planned services are indicative only. They may never get turned on.
- Click on List Services.
- The services that match your selection criteria will be listed.

Note: You can filter the list by service using the drop down box.

**Note:** The service list can be downloaded as a CSV file.

## HOW DO I... VIEW SITE SERVICES?

|                                                                                                    | dNet                                                                                                    |                                                                                                    |                                                                                            |           |           |                  |                   |    |
|----------------------------------------------------------------------------------------------------|----------------------------------------------------------------------------------------------------|----------------------------------------------------------------------------------------------------|--------------------------------------------------------------------------------------------|-----------|-----------|------------------|-------------------|----|
| SITES                                                                                                    | LOADS                                                                                                    | NOMINATION                                                                                                    | CONTRACTS                                                                                  | MARKETING | FINANCIAL | BUSINESS DETAILS | HANDBOOKS & FORMS | 80 |
| es / Site Service                                                                                                    | 'S                                                                                                    |                                                                                                    |                                                                                            |           |           |                  |                   |    |
|                                                                                                    |                                                                                                    |                                                                                                    |                                                                                            |           |           |                  |                   |    |
| ccount Number:                                                                                                    | A & A Grower & Sons                                                                                                    | s - 40408908 ×                                                                                                    |                                                                                            |           |           |                  |                   |    |
| ason:                                                                                                    | 2014/15                                                                                                    |                                                                                                    |                                                                                            |           |           |                  |                   |    |
| immodity:                                                                                                    | All                                                                                                    | •                                                                                                    |                                                                                            |           |           |                  |                   |    |
| rvice:                                                                                                    | All                                                                                                    | •                                                                                                    |                                                                                            |           |           |                  |                   |    |
| ne:                                                                                                    | KWINANA                                                                                                    |                                                                                                    |                                                                                            |           |           |                  |                   |    |
|                                                                                                    | KWIRPINA                                                                                                    |                                                                                                    |                                                                                            |           |           |                  |                   |    |
| estination/Receival<br>pint:                                                                                                    | Receival Point                                                                                                    | •                                                                                                    |                                                                                            |           |           |                  |                   |    |
| ort By:                                                                                                    | Site                                                                                                    | <ul> <li>Service</li> </ul>                                                                                                    | Actual/Planned                                                                             | Commodity |           |                  |                   |    |
| ctual/Planned:                                                                                                    | Actual                                                                                                    |                                                                                                    |                                                                                            |           |           |                  |                   |    |
| elect one or more pre<br>loid CTRL while click                                                                                                    | eferred sites:<br>ing to select multiple).                                                                                                    | inisiances aneced by the har<br>services, please contact the l                                                                                                    | e currently planned to be a recei<br>vest conditions.<br>ocal Area Office or Receival Poin | t.        |           |                  |                   |    |
| elect one or more pre<br>told CTRL while click<br>told CTRL while click<br>ou can change your p                                                                                                    | oferred sites;<br>ing to select multiple).<br>ing to deselect a site)                                                                                                    |                                                                                                    | vest conductus.                                                                            | ıt.       |           |                  |                   |    |
| elect one or more pre<br>told CTRL while click<br>told CTRL while click<br>ou can change your p                                                                                                    | sferred sites:<br>ing to select multiple),<br>ing to deselect a site)<br>preferred sites <u>hare</u>                                                                                             |                                                                                                    | vers Contanzas.<br>Scal Area Office or Receival Poin                                       | đ.        |           |                  |                   |    |
| elect one or more pre<br>told CTRL while click<br>told CTRL while click<br>ou can change your p                                                                                                    | sferred sites:<br>ing to select multiple),<br>ing to deselect a site)<br>preferred sites <u>hare</u>                                                                                             |                                                                                                    | vers Collocadas                                                                            | d.        |           |                  |                   |    |
| elect one or more pre<br>told CTRL while click<br>told CTRL while click<br>told CTRL while click<br>told CTRL while click<br>told CTRL while click<br>lick the refresh buttor<br>lick the refresh buttor<br>R<br>elect one or more site        | derred siles:<br>ing to select multiple).<br>ing to deselect a site)<br>preterred sites j <u>avre</u><br>a after adding or deleting<br>ast                                                       | g sites.                                                                                                    | ТИ                                                                                         | ¢.        |           |                  |                   |    |
| elect one or more pri<br>toid CTRL while click<br>fold CTRL while click<br>ou can change your p<br>lick the refresh buttor<br>lick the refresh buttor<br>R<br>elect one or more ait<br>fold CTRL while click                                   | xferred siles:<br>ing to select multiple),<br>ing to deselect a sile)<br>adverred siles <u>have</u><br>n after adding or deleting                                                                | g siles.<br>Alleswor<br>ALDERSY                                                                                                    | ТИ                                                                                         | κ         |           |                  |                   |    |
| elect one or more pre<br>told CTHL while click<br>told CTHL while click<br>ou can change your p<br>lick the refresh buttor<br>lick the refresh buttor<br>R<br>elect one or more alth<br>told CTHL while click<br>told CTHL while click         | nferred silles:<br>Ing to select multiple).<br>Ing to deselect a sile)<br>wrderred siltes <u>hara</u><br>a after adding or deleting<br>es:<br>es:                                                | g sites.<br>AUESVOR<br>ALGEST<br>ADADATH<br>ADADATH<br>AVON<br>AVON                                                                                                    | TM a                                                                                       | κ         |           |                  |                   |    |
| elect one or more pre<br>told CTHL while click<br>told CTHL while click<br>ou can change your p<br>lick the refresh buttor<br>lick the refresh buttor<br>R<br>elect one or more alth<br>told CTHL while click<br>told CTHL while click         | tferred sites:<br>ing to select multiple).<br>ing to deselect a site)<br>vorterred sites <u>bare</u><br>n atter adding or deleting<br>as:<br>ing to select multiple).<br>ing to deselect a site) | g sites.<br>AutoSNDG<br>AutoSND<br>AutoSND<br>Auto | TH T<br>DE MG                                                                              | κ         |           |                  |                   |    |
| elect one or more pre<br>told CTHL while click<br>told CTHL while click<br>ou can change your p<br>lick the refresh buttor<br>lick the refresh buttor<br>R<br>elect one or more alth<br>told CTHL while click<br>told CTHL while click         | tferred sites:<br>ing to select multiple).<br>ing to deselect a site)<br>vorterred sites <u>bare</u><br>n atter adding or deleting<br>as:<br>ing to select multiple).<br>ing to deselect a site) | ANSWOR<br>ALDERY<br>ADERY<br>ADERY<br>ADERY<br>BALDO<br>BALDO<br>BALDO                                                                                                    | TH<br>DE                                                                                   | κ         |           |                  |                   |    |
| elect one or more pre<br>told CTHL while click<br>told CTHL while click<br>ou can change your p<br>lick the refresh buttor<br>lick the refresh buttor<br>R<br>elect one or more alth<br>told CTHL while click<br>told CTHL while click         | tferred sites:<br>ing to select multiple).<br>ing to deselect a site)<br>vorterred sites <u>bare</u><br>n atter adding or deleting<br>as:<br>ing to select multiple).<br>ing to deselect a site) | g sites.<br>ANSWOR<br>ALCERSY<br>AROATH<br>BEDICES<br>BEDICES<br>BROID BUS<br>BROID BUS<br>BROID BUS<br>BROID BUS<br>BROID BUS<br>BROID BUS                                                                                                    | TH<br>DE                                                                                   | κ         |           |                  |                   |    |
| lied one or more pro<br>old CTRL while click<br>od CTRL while click<br>od CTRL while click<br>click the refresh butto<br>click the refresh butto<br>lied one or more sitt<br>od CTRL while click<br>od CTRL while click<br>od CTRL while click | tferred sites:<br>ing to select multiple).<br>ing to deselect a site)<br>vorterred sites <u>bare</u><br>n atter adding or deleting<br>as:<br>ing to select multiple).<br>ing to deselect a site) | g sites.<br>ANSWOR<br>ALCERSY<br>AROATH<br>BEDICES<br>BEDICES<br>BROID BUS<br>BROID BUS<br>BROID BUS<br>BROID BUS<br>BROID BUS<br>BROID BUS                                                                                                    | TH<br>DE                                                                                   | ι         |           |                  |                   |    |

## HOW DO I... VIEW SITE TIMES?

- Hover over **Sites** on the blue menu bar.
- Click on **Site Times** in the drop down.
- Choose your season and zone from the drop down boxes.
- Select one or more receival sites from either your preferred site list or the all sites list.
  - Tip: You can edit your preferred site list by following the steps in How Do I... Set my Preferred Site list?
  - Tip: Use the <Ctrl> key to select multiple sites.
- Click on List Times
- You will see the site times and basic details for the receival sites you've selected.
  - **Note:** If you view a single site, you will see times for 14 days, plus full site contact details. If you choose multiple sites, only today and tomorrow's times plus the site's phone number will be displayed.

## HOW DO I... VIEW SITE TIMES?

| CBH <mark>Loa</mark>                                                                                                    | dNet                                                                            |                                                                                                    |                     |                             |                    |                   |                                     |    |                 |      |                 | ATTICL | S GROWER (217190 | 6) 🗸 LO    | GOUT 🗜 |
|----------------------------------------------------------------------------------------------------|---------------------------------------------------------------------------------|----------------------------------------------------------------------------------------------------|---------------------|-----------------------------|--------------------|-------------------|-------------------------------------|----|-----------------|------|-----------------|--------|------------------|------------|--------|
| SITES                                                                                                    | LOADS                                                                           | S N                                                                                                    | OMINATION           |                             | CONTRACTS          |                   | MARKETING                           | FI | NANCIAL         | E    | USINESS DETAILS |        | HANDBOO          | KS & FORMS |        |
| ites / Site Times                                                                                                    |                                                                                 |                                                                                                    |                     |                             |                    |                   |                                     |    |                 |      |                 |        |                  |            |        |
| ccount Number:                                                                                                    | 40408908                                                                        | •                                                                                                    |                     |                             |                    |                   |                                     |    |                 |      |                 |        |                  |            | Pr     |
| one:                                                                                                    | KWINANA                                                                         |                                                                                                    |                     |                             |                    |                   |                                     |    |                 |      |                 |        |                  |            |        |
|                                                                                                    |                                                                                 |                                                                                                    |                     |                             |                    |                   |                                     |    |                 |      |                 |        |                  |            |        |
| elect one or more sit                                                                                                    |                                                                                 |                                                                                                    | All Sites           | 3                           | *                  |                   |                                     |    |                 |      |                 |        |                  |            |        |
| lold CTRL while click<br>you want to add mor                                                                                                    |                                                                                 |                                                                                                    | AINSWO              | SYDE                        |                    |                   |                                     |    |                 |      |                 |        |                  |            |        |
| eferences option on                                                                                                    |                                                                                 |                                                                                                    | ARDATH              |                             |                    |                   |                                     |    |                 |      |                 |        |                  |            |        |
|                                                                                                    |                                                                                 |                                                                                                    | BADGIN              | U                           |                    |                   |                                     |    |                 |      |                 |        |                  |            |        |
|                                                                                                    |                                                                                 |                                                                                                    | BEACON<br>BENCUE    | NBIN                        |                    |                   |                                     |    |                 |      |                 |        |                  |            |        |
|                                                                                                    |                                                                                 |                                                                                                    | DENDED              | DIMO:                       | *                  |                   |                                     |    |                 |      |                 |        |                  |            |        |
| Note: These s                                                                                                    | ite times are an i                                                              | ndication and for                                                                                                 | confirmation of tim | nes please c                | ontact the local A | rea Office or Re  | ceival Point.                       |    |                 |      |                 |        |                  |            |        |
| a                                                                                                    |                                                                                 |                                                                                                    |                     |                             |                    |                   |                                     |    |                 |      |                 |        |                  |            |        |
| elect one or more pre                                                                                                    |                                                                                 |                                                                                                    | All Prefe           | erred Sites                 |                    |                   |                                     |    |                 |      |                 |        |                  |            |        |
| Iold CTRL while click<br>Iold CTRL while click                                                                                                    |                                                                                 |                                                                                                    |                     |                             |                    |                   |                                     |    |                 |      |                 |        |                  |            |        |
| ou can change your p                                                                                                    |                                                                                 |                                                                                                    |                     |                             |                    |                   |                                     |    |                 |      |                 |        |                  |            |        |
|                                                                                                    |                                                                                 |                                                                                                    |                     |                             |                    |                   |                                     |    |                 |      |                 |        |                  |            |        |
| lick the refresh butto                                                                                                    | n after adding o                                                                | r deleting sites                                                                                                  |                     |                             |                    |                   |                                     |    |                 |      |                 |        |                  |            |        |
| Jick the refresh butto                                                                                                    | n after adding o                                                                | r deleting sites                                                                                                  |                     |                             |                    |                   |                                     |    |                 |      |                 |        |                  |            |        |
| Click the refresh butto                                                                                                    | n after adding o                                                                | r deleting sites                                                                                                  |                     |                             |                    |                   |                                     |    |                 |      |                 |        |                  |            |        |
| Aick the refresh butto                                                                                                    | n after adding o                                                                | r deleting sites                                                                                                  |                     |                             |                    |                   |                                     |    |                 |      |                 |        |                  |            |        |
|                                                                                                    | _                                                                               | r deleting sites                                                                                                  |                     |                             |                    |                   |                                     |    |                 |      |                 |        |                  |            |        |
|                                                                                                    | _                                                                               | r deleting sites                                                                                                  |                     |                             |                    |                   |                                     |    |                 |      |                 |        |                  |            |        |
|                                                                                                    | _                                                                               | r deleting sites                                                                                                  |                     |                             |                    |                   |                                     |    |                 |      |                 |        |                  |            |        |
|                                                                                                    | _                                                                               | r deleting sites                                                                                                  |                     |                             |                    |                   |                                     |    |                 |      |                 |        |                  |            |        |
|                                                                                                    | _                                                                               | r deleting sites                                                                                                  |                     |                             |                    |                   |                                     |    |                 |      |                 |        |                  |            |        |
|                                                                                                    | _                                                                               | r deleting sites                                                                                                  |                     |                             |                    |                   |                                     |    |                 |      |                 |        |                  |            |        |
| ist Times Refree                                                                                                    | _                                                                               | r deleting sites                                                                                                  |                     |                             |                    |                   |                                     |    |                 |      |                 |        |                  |            |        |
| ist Times Refree                                                                                                    | sh                                                                              | ron                                                                                                    |                     |                             |                    |                   |                                     |    |                 |      |                 |        |                  |            |        |
| List Times Refree<br>Reformes<br>Return to Selection<br>ceival Site:<br>e Phone Number:                                                                                                    | ah<br>A)<br>(0                                                                  | лоң<br>8) 9622 1900                                                                                               |                     |                             |                    |                   |                                     |    |                 |      |                 |        |                  |            |        |
| List Times Petres                                                                                                    | и<br>и<br>0)<br>ъъ                                                              | 70N<br>8) 9622 1900<br>ın Merritt                                                                                 |                     |                             |                    |                   |                                     |    |                 |      |                 |        |                  |            | I      |
| List Times Refree List Times Refurn to Selection Refurn to Selection Refurn to Selecti                                                                                                    | н<br>ка<br>0)<br>0)                                                             | 701)<br>8) 9622 1900<br>In Merritt<br>8) 9690 2907                                                                |                     |                             |                    |                   |                                     |    |                 |      |                 |        |                  |            | I      |
| List Times Refree<br>Refure to Selection<br>Refure to Selection<br>Reform Norse<br>Reform References<br>Reform References<br>Reform Reform References<br>Reform Reform References<br>Reform Reform References<br>Reform Reform References<br>Reform Reform References<br>Reform Reform References<br>Reform Reform References<br>Reform Reform References<br>Reform Reform Reform<br>Reform Reform Reform<br>Reform Reform Reform<br>Reform Reform Reform<br>Reform Reform Reform<br>Reform Reform Reform<br>Reform Reform Reform<br>Reform Reform<br>Reform Reform<br>Reform Reform<br>Reform Reform<br>Reform Reform<br>Reform Reform<br>Reform Reform<br>Reform<br>Reform Reform<br>Reform<br>Reform | н<br>ка<br>0)<br>0)                                                             | 70N<br>8) 9622 1900<br>ın Merritt                                                                                 |                     |                             |                    |                   |                                     |    |                 |      |                 |        |                  |            | I      |
| List Times Refere<br>Refurn to Selection<br>Refurn to Selection<br>Refurn to S                                                                                                    | н<br>А<br>00<br>01<br>00<br>00                                                  | 701)<br>8) 9622 1900<br>In Merritt<br>8) 9690 2907                                                                |                     |                             |                    |                   |                                     |    |                 |      |                 |        |                  |            | D      |
| List Times Refer<br>List Times Manager<br>Return to Soluciton<br>Return to Soluciton<br>Return to Sol                                                                                                    | n<br>10<br>10<br>10<br>10<br>10<br>10<br>10<br>10<br>10<br>10<br>10<br>10<br>10 | XON<br>8) 9622 1900<br>an Merritt.<br>8) 9690 2907<br>227 085 880                                                 | Anticipated C       | Josing Date                 |                    | 0/00/0000         |                                     |    |                 |      |                 |        |                  |            | I      |
| List Times Refer<br>sources and the selection<br>resources areas<br>resources areas<br>resources<br>resources<br>r                                                      | 17<br>17<br>10<br>10<br>10<br>10<br>10<br>10<br>11<br>11<br>11<br>11            | 209<br>8) 9622 1900<br>an Merritt<br>8) 9690 2907<br>127 085 889<br>WINANA<br>210/2014                            | Anticipated C       |                             |                    | 0/00/0000         |                                     |    |                 |      |                 |        |                  |            |        |
| List Times Refer<br>List Times Refer<br>Reform to Solocitors<br>Reform to Solocitors<br>Reformations<br>Reformations<br>Reformations<br>Reformatio                                                                                                    | 17<br>17<br>10<br>10<br>10<br>10<br>10<br>10<br>11<br>11<br>11<br>11            | 2001<br>8) 9622 1900<br>8) Merritt<br>8) 9690 2907<br>227 085 880<br>WINAMA<br>J/10/2014<br>asse note that th     |                     |                             |                    |                   | Date:                               | ٥  | opening Times.  |      | Cooling Times:  |        |                  |            | ,      |
| List Times Refer<br>List Times more<br>more than to Selection<br>more than to Selection<br>more than the Selection<br>more than the                                                                                                    | 11<br>A<br>(0)<br>(0)<br>(0)<br>(0)<br>(0)<br>(0)<br>(0)<br>(0)                 | 709)<br>8) 9622 1900<br>9) Merritt<br>8) 9680 2807<br>727 085 880<br>WINANA<br>9)10/2014<br>asse note that th     | e closing time refe |                             | in Line.           |                   |                                     | 0  | Spensing Times: | 2:00 | Coorrightmes    | 0.90   |                  |            | I      |
| List Times Refer<br>List Times Manager<br>Reform to Selection<br>account Ste.<br>Control Flow:<br>control Flow:<br>control                                                                         | H A A (0)<br>(0)<br>(0)<br>(0)<br>(0)<br>(0)<br>(0)<br>(0)<br>(0)<br>(0)        | 2011<br>8) 9622 1900<br>Im Merritt<br>8) 9690 2907<br>227 085 880<br>WNANAA<br>V10/2014<br>ease note that th<br>o | e closing time refe | iers to Last                | in Line.           | 8                 | 6/09/2015                           | ¢. | Spending Times: | 0.00 | Coung Times     | 0.00   |                  |            |        |
| List Timo Refer<br>test Timo Mere<br>Refurn to Soluction<br>existent State<br>the Phone Number:<br>rea Manager:<br>onthat Phone<br>onthat Phone<br>existent Partie<br>existent Partie<br>existent Pa                                                                                                    | 17                                                                              | 2011<br>8) 9622 1900<br>Im Merritt<br>8) 9690 2907<br>227 085 880<br>WNANAA<br>V10/2014<br>ease note that th<br>o | e closing time refe | ers to Last<br>0:00         | in Line.           | :<br>0:00         | 6/09/2015<br>7/09/2015              | 0  | Spending Times. |      | Closing Times:  |        |                  |            |        |
|                                                                                                    | tr<br>A<br>(0)<br>(0)<br>(0)<br>(0)<br>(0)<br>(0)<br>(0)<br>(0)                 | 2011<br>8) 9622 1900<br>Im Merritt<br>8) 9690 2907<br>227 085 880<br>WNANAA<br>V10/2014<br>ease note that th<br>o | e closing time refe | ers to Last<br>0:00<br>0:00 | in Line.           | :<br>0:00<br>0:00 | 6/09/2015<br>7/09/2015<br>8/09/2015 | 0  | Spending Times: | 0:00 | Coseg Heres.    | 0:00   |                  |            |        |

#### HOW DO I... VIEW THE RECEIVAL STANDARDS?

- Click on Handbooks & Forms on the blue menu bar.
  - Note: Receival standards will be listed under the Harvest Information heading.
  - Click on the **Receival Standards** document for the relevant season.
    - Note: The document is available in either Excel or PDF format.
    - **Note:** You'll need a program that can open spreadsheets, such as MS Excel to view the Excel version.
    - **Note:** You will need a program that allows you to view PDF files, such as Adobe Acrobat Reader, to be able to view the PDF version.

## HOW DO I... VIEW THE RECEIVAL STANDARDS?

| CBH <mark>Loa</mark>      | dNet                    |               |           |           |           | ATTICLE          | GROWER (2171908) 🗸 | LOGOL  |
|---------------------------|-------------------------|---------------|-----------|-----------|-----------|------------------|--------------------|--------|
| SITES                     | LOADS                   | NOMINATION    | CONTRACTS | MARKETING | FINANCIAL | BUSINESS DETAILS | HANDBOOKS          | & FORM |
| Home                      |                         |               |           |           |           |                  | DOWNLOADS          |        |
|                           |                         |               |           |           |           |                  | LINKS              |        |
| Document Name             |                         |               |           |           |           |                  | Linto              |        |
| Calculators               |                         |               |           |           |           |                  |                    |        |
| Canola Calculator 2013/   | 14                      |               |           |           |           |                  |                    |        |
| Estimates                 |                         |               |           |           |           |                  |                    |        |
| Estimates Frequently As   | ked Questions           |               |           |           |           |                  |                    |        |
| 2015/16 Grower Estimat    |                         |               |           |           |           |                  |                    |        |
| Fertiliser Information    |                         |               |           |           |           |                  |                    |        |
| Fertilser                 |                         |               |           |           |           |                  |                    |        |
| Forms - Load Transactio   | ons                     |               |           |           |           |                  |                    |        |
| Declaration of Legal Ow   | nership                 |               |           |           |           |                  |                    |        |
| Drawdown Request          |                         |               |           |           |           |                  |                    |        |
| Grower Outturn Request    |                         |               |           |           |           |                  |                    |        |
| Non Grain Express Requ    | est                     |               |           |           |           |                  |                    |        |
| Load Correction Reques    | 1                       |               |           |           |           |                  |                    |        |
| Forms - Registration      |                         |               |           |           |           |                  |                    |        |
| Business Registration Fo  | orm                     |               |           |           |           |                  |                    |        |
| Change of Details Form    |                         |               |           |           |           |                  |                    |        |
| Charitable Organisation   | Registration            |               |           |           |           |                  |                    |        |
| Grower Authority to Act   |                         |               |           |           |           |                  |                    |        |
| Property Details          |                         |               |           |           |           |                  |                    |        |
| RCTI Agreement            |                         |               |           |           |           |                  |                    |        |
| Authority to Release Fina | ancial Information to a | a Third Party |           |           |           |                  |                    |        |
| Share Farm Registration   | 1                       |               |           |           |           |                  |                    |        |
| Underwriting Election     |                         |               |           |           |           |                  |                    |        |
| Harvest Information       |                         |               |           |           |           |                  |                    |        |
| CBH Grain Marketing Gu    | ide 13-14               |               |           |           |           |                  |                    |        |
| CBH Receival Sites - Ph   | one Numbers - pdf       |               |           |           |           |                  |                    |        |
| LoadNet Harvest Guide     |                         |               |           |           |           |                  |                    |        |
| CBH Operations Harvest    |                         |               |           |           |           |                  |                    |        |
| Pre-Delivery Sample And   |                         |               |           |           |           |                  |                    |        |
| Receival Standards 201    |                         |               |           |           |           |                  |                    |        |
| Receival Standards 201    |                         |               |           |           |           |                  |                    |        |
| Kaniatal Good Registratio | 13-2014                 | վեղ           |           |           |           |                  |                    |        |
| MRWA HMMS Gazette N       | lotice                  |               |           |           |           |                  |                    |        |
| Online Truck Registratio  | n - How To              |               |           |           |           |                  |                    |        |
| LoadNet Troubleshooting   | g Guide                 |               |           |           |           |                  |                    |        |
| LoadNet Troubleshooting   | g Guide                 |               |           |           |           |                  |                    |        |

#### CBH LoadNet® A Guide For Users

OCTOBER 2015

#### **CBH GROUP PTY LTD**

Gayfer House, 30 Delhi Street West Perth WA 6005

**T** 1800 199 083 **F** +61 8 9237 9599

growerservicecentre@cbh.com.au

cbh.com.au

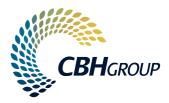